Міністерство освіти і науки України Чорноморський національний університет імені Петра Могили

> **Щесюк О. В., Прищепов О. Ф., Шенкевич В. М., Лісков Д. А.**

# **Методичні вказівки до практичних занять і самостійної роботи з курсу «Основи термодинаміки, теплотехніки та гідрогазодинаміки (розділ «Конвективний теплообмін»)»**

*Методичні вказівки*

**Випуск 439**

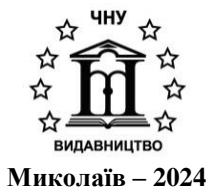

## **УДК 536. 24 ББК 31. 3(07) М 54**

*Рекомендовано до друку вченою радою факультету комп'ютерних наук Чорноморського національного університету імені Петра Могили (протокол № 3 від 15 січня 2024 р).*

#### *Рецензент:*

**О. П. Гожий,** доктор технічних наук, професор, професор кафедри ІІС Чорноморського національного університету ім. Петра Могили.

**М 54** Методичні вказівки до практичних занять і самостійної роботи з курсу «Основи термодинаміки, теплотехніки та гідрогазодинаміки (розділ «Конвективний теплообмін»)» : метод. вказівки / О. В. Щесюк, О. Ф. Прищепов, В. М. Шенкевич, Д. А. Лісков. – Миколаїв : Вид-во ЧНУ імені Петра Могили, 2024. – 44 с. – (Методична серія ; вип. 439).

> У цих методичних вказівках наведено основні поняття і визначення конвективного теплообміну, розрахункові залежності, контрольні задачі та приклади їх розв'язання. Збірник складений відповідно до програми курсу «Основи термодинаміки, теплотехніки та гідрогазодинаміки». Призначений для спеціальностей 151 «Автоматизація та комп'ютерноінтегровані технології» і 174 «Автоматизація, комп'ютерноінтегровані технології та робототехніка», а також може бути корисний студентам інших технічних спеціальностей.

> > УДК 536. 24 ББК 31. 3(07)

© Щесюк О. В., Прищепов О. Ф., Шенкевич В. М, Лісков Д. А., 2024 ISSN 1811-492X © ЧНУ імені Петра Могили, 2024

# **ЗМІСТ**

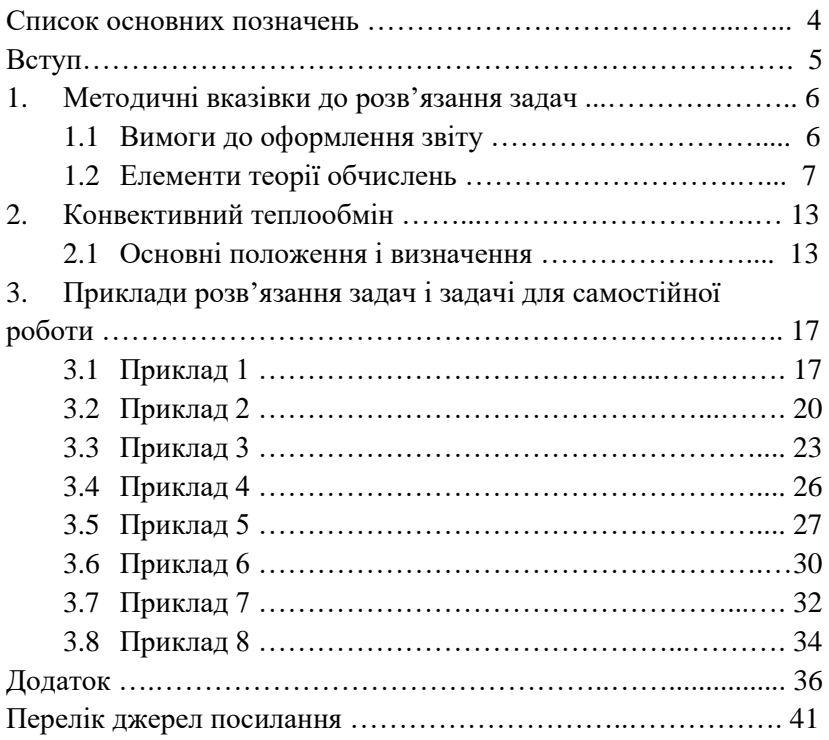

## **Список основних позначень**

- $\alpha$  коефіцієнт теплообміну (коефіцієнт тепловіддачі), Вт/(м<sup>2</sup>·К);
- $\beta$  температурний коефіцієнт об'ємного розширення, K-1, або коефіцієнт масообміну, м/с;
- ∆*t* температурний напір (різниця температур), °С;
- λ коефіцієнт теплопровідності, Вт/(м∙К);
- μ динамічний коефіцієнт в'язкості, Па·с;
- v кінематичний коефіцієнт в'язкості, м $^{2}/$ с;
- $\rho$  густина, кг/м<sup>3</sup>;
- $\tau$  час, с:
- $a$  коефіцієнт температуропровідності, м<sup>2</sup>/с;
- *Ві* число (критерій) Біо;
- *с* теплоємність, Дж/(кг·К);
- *d*  діаметр, м;
- $F$  площа поверхні, м<sup>2</sup>;
- $Fo$  число (критерій) Фур'є;
- *G* масова витрата рідини (газу), кг/с;
- *Gr*  число (критерій) Грасгофа;
- $g$  прискорення вільного падіння, м/с<sup>2</sup>;
- *Н –* висота, м;
- *l* довжина;
- *Nu* число (критерій) Нуссельта;
- *р* тиск, Па;
- *р*<sup>н</sup> тиск насиченої водяної пари, Па;
- *Ре* число (критерій) Пекле;
- *Pr* число (критерій) Прандтля;
- *Q*  тепловий потік, Вт;
- $q$  питомий тепловий потік, Вт/м<sup>2</sup>;
- *r* радіус, м, або теплота пароутворення, Дж/кг;
- *Re* число (критерій) Рейнольдса;
- *Т* температура, К;
- *t*<sup>p</sup> температура рідини, °С;
- *t*<sup>c</sup> температура стінки, °С;
- *w* швидкість, м/с.

## **Вступ**

Створення сучасних систем автоматизації різних технологічних об'єктів потребує знання теплотехнічних процесів, які в них відбуваються. Це може бути вирішено завдяки вивченню курсу технічної термодинаміки, теплотехніки та гідрогазодинаміки [1-3]. Невід'ємною частиною теплотехнічних досліджень є розрахунки, результати яких широко використовуються при створенні теплових двигунів, холодильних машин та іншого теплотехнічного обладнання. Саме методологічним основам розрахункових досліджень з конвективного теплообміну присвячена робота авторів цих вказівок.

Виконання практичних завдань із конвективного теплообміну визначено навчальним планом спеціальностей 151 «Автоматизація та комп'ютерно-інтегровані технології» і 174 «Автоматизація, комп'ютерно-інтегровані технології та робототехніка» при вивчені дисципліни «Основи термодинаміки, теплотехніки та гідрогазодинаміки».

Вказівки містять опис основних положень і визначень конвективного теплообміну, розрахункові залежності, контрольні задачі для розв'язання та приклади робіт, які виконуються студентами за вказаним курсом.

Додаток містить довідковий матеріал у вигляді таблиць та покликаний сприяти студентам набуванню навичок самостійного відшукання необхідних величин. Довідковий матеріал зібраний в обсязі, достатньому для розв'язання задач.

Автори висловлюють подяку доц. О. О. Сироті за допомогу в роботі над практикумом.

## **1. Методичні вказівки до розв'язання задач**

## **1.1 Вимоги до оформлення звіту**

Згідно з навчальним планом студенти виконують самостійну роботу, яка включає розв'язання 20 задач відповідно до варіанту, якого необхідно суворо дотримуватися. Номер варіанту визначається залежно від номера студента за списком у журналі обліку. Наприклад, якщо в журналі за списком студента записано під номером 12, то його варіант – 12.

При розв'язанні задач необхідно, по-перше, встановити, які фізичні закономірності лежать в основі цієї задачі. Потім, за допомогою формул, які виражають ці закономірності, знайти рішення задачі в буквенному вигляді. Після цього можна перейти до підстановки чисельних даних, які визначені обов'язково в одній і тій же системі одиниць фізичних величин. У техніці крім Міжнародної системи одиниць (СІ) використовують одиниці інших систем, а також позасистемні одиниці (наприклад, тиск вимірюється в атмосферах, мм вод. ст., мм рт. ст. тощо). Тому в умовах задач фізичні величини не завжди приведені в одиницях СІ. Співвідношення між одиницями різних систем наведені в таблиці А.3 в додатку А. Для розв'язання задач в СІ всі дані, які приведені в умовах задач, а також взяті із довідкових таблиць, повинні бути переведені в одиниці СІ.

При отриманні чисельної відповіді необхідно звертати увагу на ступінь точності кінцевого результату. Точність відповіді не повинна перевищувати точності, з якою наведені початкові величини. У чисельних відповідях одразу, як тільки замість буквенних позначень підставляються числа, треба писати найменування одиниці фізичної величини.

У тих задачах, де потрібно накреслити графік, необхідно вибрати розмірність фізичної величини, масштаб і початок координат. У відповідях до деяких задач графіки подаються без вказівки масштабу, тобто, приводиться тільки якісний характер шуканої залежності.

Розв'язання задач слід супроводжувати стислими пояснюваннями та детальними розрахунками.

За результатами самостійної роботи студент оформляє індивідуальний звіт.

Звіт повинен містити:

- ‒ вступ;
- ‒ умови і розв'язання задач;
- ‒ висновки;
- ‒ список використаної літератури.

Звіт оформлюється на аркушах формату А4. Титульний аркуш повинен бути оформлений відповідно до ГОСТ 2.04, форма 2, наступні аркуші звіту – за формою 2а. Шрифт Times New Roman, розмір 14, інтервал між строками 1,5. Формули повинні мати нумерацію. Рисунки, графіки і таблиці повинні мати нумерацію і назву відповідно до правил оформлення технічної документації за ЄСКД.

Вибір теплофізичних властивостей, використання формул, запозичених із літературних джерел, мають супроводжуватися посиланнями на літературу, список якої подається в кінці звіту. Умовні літерні позначення і термінологія повинні відповідати загальноприйнятим стандартам.

#### **1.2 Елементи теорії обчислень**

Елементи теорії обчислень (правила наближених обчислень, графічне оформлення робіт, побудова поля похибок, користування довідковими таблицями, лінійне інтерполювання) наведені нижче.

#### *1.2.1 Правила наближених обчислень*

При додаванні та відніманні наближених чисел обидва доданки заокруглюють до однакового порядку десяткових знаків. Кількість десяткових знаків, яку необхідно зберегти, визначається доданком, який утримує найменше число цих знаків.

Щоб штучно не збільшувати похибку за рахунок заокруглення, потрібно робити однакову кількість заокруглень як в сторону збільшення, так і в сторону зменшення доданків чисел або зберігати один зайвий десятковий знак.

Наприклад:  $A = 19063,41 + 0,431 - 48,756 - 4,3678$ .

Найменшу кількість десяткових знаків має число 19063,41(два). Після заокруглення всіх чисел отримаємо  $A = 19063.41 + 0.43 - 48.76 - 4.37 =$ 19010,71.

При множенні та діленні наближених чисел всі співмножники заокруглюють до однакового числа значущих цифр. Кількість значущих цифр, яку необхідно залишити, визначається числом, яке утримує найменшу кількість знаків.

Значущими цифрами (або просто знаками) називаються всі цифри поданого числа, починаючи з першої зліва, від'ємної від нуля, до останньої, яка може бути і нулем. Наприклад, число 0,00047 утримує дві значущі цифри (4 і 7), а число 0,00320 – три цифри (3; 2; 0).

При послідовному множенні та діленні, а також додаванні та відніманні декількох наближених чисел проміжні результати треба заокруглити, залишаючи одну зайву значущу цифру. Кінцевий результат заокруглюють, залишаючи в ньому стільки значущих цифр, скільки їх має наближене число з найменшою кількістю знаків. Нехай, наприклад, треба обчислити

$$
A = \frac{14.75}{8.6 \cdot 1.27 \cdot 0.5256}
$$

Найменшу кількість знаків має число 8,6. Тому заокруглюємо всі числа до двох значущих цифр

$$
A = \frac{15}{8.6 \cdot 1.3 \cdot 0.53}
$$

Проміжні обчислення: 8,6 ∙ 1,3 = 11,18. Заокруглюємо число 11,18, залишаючи один зайвий знак до третьої значущої цифри, і множимо на 0,53:

11,2 · 0,53 = 5,936 = 5,94. Toai 
$$
A = \frac{15}{5.94} = 2.52
$$

Після заокруглення кінцевого результату до двох значущих цифр отримаємо А = 2,5. В цьому прикладі ділення виконали з одним зайвим знаком, щоб знати, в яку сторону заокруглювати кінцевий результат.

При заокругленні остання цифра, яка зберігається, не змінюється, якщо перша відкинута менше 5. Остання цифра, яка зберігається, збільшується на одиницю, якщо перша відкинута більше або дорівнює 5 (за виключенням тих випадків, коли сама п'ятірка є результатом заокруглення в сторону збільшення).

При піднесенні до ступеню (не вище четвертого) в результаті треба зберігати стільки значущих цифр, скільки їх має основа.

При добуванні кореня (не вище четвертого степеня) в результаті потрібно зберігати стільки значущих цифр, скільки їх має підкореневе число.

Для вказівки границь, в яких лежить шукана величина, вирішальне значення має перша значуща цифра абсолютної похибки. Тому похибка обчислюється до другої значущої цифри, а потім заокруглюється до першої.

В отриманому наближеному значенні шуканої величини зберігають правильний та сумнівний знаки, а останні заокруглюють.

Сумнівним знаком називається знак, що збігається по розряду з першою значущою цифрою абсолютної похибки. Всі знаки ліворуч від сумнівного будуть правильними.

Наприклад, в результаті обчислень отримано:  $a = 6.786$ ,  $\Delta a =$ 0,026. Тут цілі та десяткові є правильними знаками, соті – сумнівними, а тисячні лежать в області помилки. Округлюючи похибку до першої значущої цифри, а саме число до сумнівного знаку, отримаємо  $a =$  $6,79 \pm 0,03$ .

Якщо в десятковому дробі останні правильні знаки – нулі, то при запису дробу вони зберігаються. Знаки, які лежать в області помилки та відкинуті при заокругленні, нулями не замінюються. Наприклад,  $B = 4.502$ ;  $\Delta B = 0.01$ . Якщо округлити наближене значення величини  $B$  до сумнівного знаку, то маємо  $B = 4.50 \pm 0.01$ . При заокругленні цілого числа відкинуті знаки потрібно не замінювати нулями, а застосувати множення на 10 у відповідному ступені. Наприклад,  $c =$ 847625, ∆с = 235. Тут сотні є сумнівним знаком, оскільки перша ліворуч значуща цифра абсолютної похибки знаходиться у розряді сотень. Тому, заокругливши похибку до першої значущої цифри  $\Delta c = 2 \cdot 10^2$ , а саме число до сумнівного знаку (8476  $\cdot$  10<sup>2</sup>), отримаємо с = (8476  $\pm$ 2)  $\cdot$  10<sup>2</sup>, тобто  $c = (8,476 \pm 0,002) \cdot 10^5$ .

## *1.2.2 Графічне оформлення робіт. Побудова поля похибок*

Часто метою роботи виявляється отримання графічної залежності одної фізичної величини від другої  $A = f(x)$ . Наприклад, потрібно дослідити залежність коефіцієнта внутрішнього тертя рідини від температури  $\eta = f(t)$ . Для цього при різних температурах роблять виміри і обчислюють коефіцієнт внутрішнього тертя.

Роботу оформлюють графічно, по осі абсцис відкладають температуру (аргумент), а по осі ординат коефіцієнт внутрішнього тертя (функцію). Графік бажано будувати на міліметрівці. Масштаб вибирається так, щоб було легко переходити до нього від натури, тобто, щоб в одному сантиметрі укладалося  $1 \cdot 10^n$  або  $2 \cdot 10^n$ , або  $4 \cdot 10^n$ , або  $5 \cdot 10^n$ одиниць вимірюваної величини, де *n* – будь-яке ціле число. Для зручності користування графіком по осям проставити число одиниць через кожні (1-2) см.

Співвідношення між масштабами по осям повинно бути таким, щоб крива не була дуже похилою і дуже крутою. Це означає, що якщо вимірювання аргументу викликає невелике змінювання функції, то по осі ординат потрібно взяти більший масштаб, ніж по осі абсцис.

Після нанесення експериментальних точок на графік будують поле похибок, тобто, в масштабі графіка відкладають ліворуч і праворуч від експериментальних точок похибку виміру аргументу  $\Delta x$ , а вверх і вниз похибку виміру шуканої величини ∆А. Потім проводять горизонтальні та вертикальні лінії довжиною 2 $\Delta x$  і 2 $\Delta A$  або будують прямокутники зі сторонами 2∆х і 2∆А. Довжина цих ліній повинна бути порядку 1-5 мм.

В експериментальних кривих часто спостерігається деякий розкид точок, обумовлений похибками вимірів. При побудові графіка необхідно нанести всі точки (розмір точок повинен бути не менше 1 мм) відповідно вимірам; побудувати поле похибок для кожної точки, а потім провести плавну криву так, щоб точки рівномірно розташовувалися по обидві сторони кривої і крива проходила через поле похибок експериментальних точок. Якщо поле похибок однієї-двох точок не перетинаються плавною кривою, то це свідчить про грубу похибку в поданому вимірі.

Приклад. Нехай при вимірній залежності в'язкості гліцерину від температури отримані такі значення в'язкості з відносною похибкою 3%:

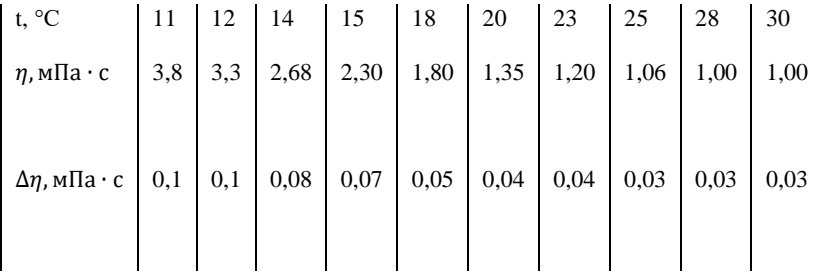

Похибка вимірювання температури  $\Delta t = 0.5$  °С. Інтервал вимірювання температури (10-30)°С, тобто 20°С. Вибираємо масштаб 10°С на 5 см, тоді довжина графіка буде 10 см, а 2∆t зобразиться лінією довжиною 5 мм.

Інтервал вимірювання  $\eta = 1.0 - 3.8$  мПа  $\cdot$  с, тобто 2.8 мПа  $\cdot$  с; вибравши масштаб 1 мПа ∙ с на 5 см, отримаємо розмір графіка по вертикалі 14 см; довжина лінії при 2 $\Delta \eta = 0.2$  мПа ⋅ с буде 1 см. Для того, щоб не збільшувати розміри креслення, початок осі t вибираємо в точ-

ці 10℃, а початок осі в точці 1,0 мПа ∙ с, потім проводимо осі координат, на осях відмічаємо значення аргументу і функції через 1-2 см так, щоб навпроти п'ятисантиметрових ліній стояли округлені значення; наносимо експериментальні точки, будуємо поле похибок і проводимо гладку криву.

## *1.2.3 Користування довідковими таблицями*

Часто в робочу формулу окрім вимірних величин входять і такі величини, які беруться з довідкових таблиць (теплоємність питома, прискорення сили тяжіння g, число  $\pi$  та інші).

Оскільки в числових значеннях, які наведені в таблицях, залишені лише правильні знаки, то абсолютна похибка числа, яке взято з таблиці, не може перевищувати половини одиниці останньої значущої цифри цього числа.

Наприклад, в таблиці вказано, що питома теплоємність мілі с = 395 Дж⁄(кг ∙ К). В цьому випадку її абсолютна похибка ∆с = 0,5 Дж/(кг $\cdot$  К).

У деяких випадках в таблиці приведено більше значущих цифр, ніж потрібно для розрахунку (відповідно правилам наближених обчислень). Тоді табличну величину заокруглюють, залишаючи в ній необхідну кількість знаків, а абсолютну похибку заокруглення вважають рівною похибці заокруглення.

Наприклад, при визначенні об'єму циліндра його висота і діаметр були виміряні до четвертої значущої цифри. Тоді число  $\pi$ , яке дорівнює 3,1415826525, потрібно заокруглити до такої ж кількості знаків, тобто, воно буде дорівнювати 3,142. Похибка заокруглення в цьому випадку ∆ $\pi = -4 \cdot 10^{-4}$ . Ця похибка вже лежить в п'ятому знаку, в той час, як останні в четвертому, тому нею можна знехтувати.

У константах краще залишити кількість знаків, яка дорівнює чи більше на один, ніж в вимірних величинах. В останньому випадку похибкою заокруглення можна знехтувати.

У деяких таблицях відображена залежність двох фізичних величин, одна з яких вимірюється безпосередньо. Наприклад, залежність густини рідини від температури, температури кипіння, від тиску тощо.

Абсолютна похибка такої величини обумовлена похибкою вимірювання аргументу. Наприклад, температура води  $t = 22$  °С;  $\Delta t = 0.5$  °С. Потрібно знайти абсолютну похибку визначення густини води ( $\Delta \rho$ ).

За таблицями визначаємо: при  $t = 23$  °С;  $\rho = 997,80 \text{ кr/m}^3$   $t_1 =$ 21 °C;  $\rho_1 = 998,02 \text{ кг/m}^3$ ;  $t_2 = 23 \text{ °C}$ ,  $\rho_2 = 997,57 \text{ кr/m}^3$ . Знаходимо  $b$ – середню швидкість вимірювання функції.

$$
b = \frac{\rho_2 - \rho_1}{t_2 - t_1} = \frac{997,57 - 998,02}{23 - 21} = -0,225 \text{ кr/m}^3
$$

Похибка

$$
\Delta \rho = b \cdot \Delta t = 0.225 \cdot 0.5 = 0.113
$$
  $\text{kr}/\text{m}^3$ 

Заокругливши абсолютну похибку до першої значущої цифри, а саме значення густини до сумнівного знаку, отримаємо

 $\rho = (997.8 \pm 0.1)$  кг/м $^3$ 

## *1.2.4 Лінійне інтерполювання*

Часто в таблицях немає значення аргументу, для якого знаходиться функція, а є значення аргументу більше або менше. Знаходження значення функції в цьому випадку робиться методом інтерполювання.

Лінійне інтерполювання можна застосовувати у тих випадках, з достатньою точністю залежність функції від аргументу виявляється лінійною, тобто має вигляд  $f(x) = f(x_1) + b(x - x_1)$ . В інших випадках застосовується більш складніше інтерполювання.

В таблиці подані такі залежності: при  $t_1 = 15$  °С  $\alpha_1 = 73,26$  ∙ 10<sup>-3</sup> Н/м; при  $t_2 = 20$  °С,  $\alpha_2 = 72{,}53 \cdot 10^{-3}$  Н/м.

Приймаючи, що в межах  $\pm 5$  °С  $\alpha$  залежить від температури лінійно, тобто

$$
\alpha = \alpha_1 + b \cdot (t - t_1),
$$

знаходимо

$$
b = \frac{\alpha_2 - \alpha_1}{t_2 - t_1} = \frac{\Delta \alpha}{\Delta t}
$$

відповідно зміні температури на 1 ℃(1 К). Для цього різницю сусідніх значень функції поділимо на «крок» таблиці («крок» таблиці дорівнює різниці значень аргументу), тобто

$$
b = \frac{\alpha_2 - \alpha_1}{t_2 - t_1} = \frac{(72.53 - 73.26) \cdot 10^{-3}}{20 - 15} = -0.146 \cdot 10^{-3} \text{ H/(M} \cdot \text{K)}
$$

Потім знаходимо значення функції  $\alpha$  по формулі

$$
\alpha = \alpha_1 + b \cdot (t - t_1),
$$
  
0<sup>-3</sup> - 0.146 · 10<sup>-3</sup> · (19 - 15) - 72.92

 $\alpha = 73.26 \cdot 10^{-3}$  $\cdot$  (18 – 15) = 72,822  $\cdot$  10<sup>-3</sup> H/m Якщо температура була виміряна з похибкою  $\Delta t$ , то отримаємо:

 $\Delta \alpha = |b| \cdot \Delta t = 0.146 \cdot 10^{-3} \cdot 0.5 = 0.073 \cdot 10^{-3} \text{ H/m}$ Заокруглимо абсолютну похибку до першої значущої цифри  $\Delta \alpha = 0.07 \cdot 10^{-3}$  H/m

Кінцевий результат визначення  $\alpha$  записується так:

 $\alpha \pm \Delta \alpha = (72.82 \pm 0.07) \cdot 10^{-3}$ H/m.

## **2. Конвективний теплообмін**

#### **2.1 Основні положення і визначення**

Теплообмінні пристрої, призначені для передачі і використання теплоти, знаходять широке застосування у всіх галузях виробництва й у побуті. Прикладом можуть служити нагрівальні прилади для опалення приміщення, системи охолодження двигунів, водонагрівальні і парові теплопередаючі установки і т. д. У цих пристроях процес переносу тепла зв'язаний із переносом самого середовища. Рухоме середовище, що використовується для передачі тепла, називається *теплоносієм.* Гази і краплинну рідину, що використовують як теплоносії в процесі передачі теплоти у теплотехніці прийнято називати одним терміном – *рідиною*.

На практиці конвекція супроводжується теплопровідністю. Процес теплообміну між поверхнею твердого тіла або поверхнею розділу фаз і рідиною, що рухається, називається *тепловіддачею*. Поверхня тіла, через яку переноситься теплота, зветься *поверхнею теплообміну*.

На інтенсивність тепловіддачі великий вплив чинить швидкість руху теплоносія відносно поверхні теплообміну. У зв'язку з цим розрізняють вимушену і вільну конвекцію. *Вимушена конвекція* відбувається під дією зовнішніх поверхневих сил (насос, вентилятор, вітер), прикладених на границях системи, або масових сил, прикладених до рідини, або за рахунок запасу кінетичної енергії, набутої рідиною поза системою. *Вільна конвекція* з'являється під дією неоднорідного поля зовнішніх сил (сил гравітаційного, електричного або інерційного поля), прикладених до рідини усередині системи.

Надалі буде розглядатися гравітаційна вільна конвекція при фіксованій величині прискорення сили ваги і відсутності інших масових сил. Крім того, будуть розглянуті тільки стаціонарні процеси руху рідини і тепловіддачі. Умовою стаціонарності є незмінність у часі швидкості і температури в будь-якій точці рідини.

Залежно від фізичних властивостей рідини процес тепловіддачі протікає по-різному. Особливий вплив на теплообмін чинять наступні фізичні параметри: теплопровідність *λ* , питома теплоємність *с*, густина ρ, коефіцієнт температуропровідності *а* і коефіцієнт в'язкості μ.

Величини *λ* , *с*, *а, ρ* аналізувалися при розгляді теплопровідності. На процес переносу тепла істотно впливає в'язкість рідини. Між частками або шарами рідини, що рухаються з різними швидкостями, виникає сила вимушеного тертя, що протидіє рухові. Сила тертя має місце при русі рідини по поверхні тіла. Відповідно до закону Ньютона, дотична сила, що виникала, віднесена до одиниці поверхні, пропорційна зміні швидкості в напрямку нормалі до руху рідини. Коефіцієнт пропорційності цієї закономірності називається динамічним коефіцієнтом в'язкості і позначається через μ. Його одиниця виміру: Па ∙ с.

При дослідженні тепловіддачі використовують кінематичний коефіцієнт в'язкості ν, м 2 /с, який дорівнює відношенню динамічного коефіцієнта в'язкості μ до густини ρ.

Відповідно до закону Ньютона-Ріхмана, тепловий потік у процесі тепловіддачі пропорційний поверхні теплообміну і різниці температур поверхні стінки *( t <sup>c</sup> )* і рідини *(*tp*) ,* узятої за абсолютною величиною:

$$
Q = \alpha F |t_c - t_p|.
$$
\n(2.1)

Для густини теплового потоку *q* , Вт/м<sup>2</sup> рівняння (2.1) приймає вигляд

$$
q = \alpha |t_c - t_p|.\tag{2.2}
$$

Коефіцієнт пропорційності *α* в рівнянні (2.2) має розмірність Вт/(м<sup>2</sup> ∙ К), називається *коефіцієнтом теплообміну* (користуються також і таким терміном – коефіцієнт тепловіддачі). Коефіцієнт тепловіддачі дорівнює густині теплового потоку *q* на поверхні тіла, віднесеної до різниці температур поверхні тіла і навколишнього середовища. Він характеризується інтенсивністю тепловіддачі між рідиною і поверхнею теплообміну.

Значення *місцевого (локального) коефіцієнта теплообміну* відноситься до певної точки поверхні тіла. У розрахунках зручніше користуватися поняттям середнього коефіцієнта тепловіддачі  $\bar{\alpha}$ , який дорівнює тепловому потокові Q, поділеному на площу поверхні теплообміну *F* і середній температурний напір:

$$
\bar{\alpha} = \frac{Q}{FAt_{cp}}.\tag{2.3}
$$

Подібність процесів конвективного теплообміну визначається наступними критеріями (числами) подібності.

*Критерій (число) Нуссельта* (*Nu)* характеризує інтенсивність процесу конвективного теплообміну:

$$
Nu = \frac{\alpha l}{\lambda},\tag{2.4}
$$

де  $\alpha$  – коефіцієнт теплообміну;  $l$  – характерний геометричний розмір (довжина для пластини, діаметр або радіус для труби);  $\lambda$  – коефіцієнт теплопровідності теплоносія.

*Критерій (число) Рейнольдса* (*Re)* являє собою відношення сил інерції до сил в'язкого тертя:

$$
Re = \frac{wl}{v} - \text{для пластини}, Re = \frac{wd}{v} - \text{для } \text{труби}
$$
\n
$$
(2.5)
$$

 *Критерій (число) Прандтля* (*Pr)* виражає теплофізичні властивості рідини або газу:

$$
Pr = \frac{v}{a}.\tag{2.6}
$$

*Критерій (число) Пекле* (*Pe)* характеризує відношення густини потоку теплоти, який переносить рухома рідина (газ), до густини потоку теплоти, зумовленої теплопровідністю:

$$
Pe = \frac{wl}{a} = Pr \cdot Re \tag{2.7}
$$

 *Критерій (число) Грасгофа* (*Gr)* характеризує відношення підйомної сили, що виникає внаслідок різниці густин рідини безпосередньо біля стінки й у далечіні від неї і сили в'язкості:

$$
Gr = \frac{gl^3}{v^2} \beta \left( t_c - t_p \right). \tag{2.8}
$$

 *Критерій (число) Фур'є* (*Fo)* являє собою комплекс, що визначає масштаб часу, у якому протікає процес:

 $Fo = \frac{\alpha \tau}{l^2}$  $l^2$  $(2.9)$ 

Критерій Фур'є використовується при вивченні нестаціонарних (несталих) процесів.

*Критерій (число) Біо (Ві)* являє собою відношення термічного опору стінки до термічного опору передачі тепла на поверхні і характеризує стаціонарний теплообмін між нагрітим/охолодженим твердим тілом і навколишним середовищем.

$$
Bi = \frac{\alpha l}{\lambda} \tag{2.10}
$$

Критерій Біо має такий же зміст, що і критерій Нуссельта, але застосовується тоді, коли число *Nu* використовується для характеристики конвективного теплообміну. Для геометрично подібних тіл рівність чисел Біо визначає подібність розподілу температури (температурних полів).

У рівняннях (2.4-2.10) прийняті позначення: *w* – швидкість руху м/с;

 $l$  – характерний розмір, м;  $v$  – кінематична в'язкість, м<sup>2</sup>/с;  $a$  – температуропровідність, м<sup>2</sup>/с;  $g$  – прискорення вільного падіння,  $M/c^2$ ;

 $\beta$  – температурний коефіцієнт, 1/град; t<sub>c</sub>, t<sub>p</sub> – температура рідини біля стінки і у ядрі потоку, °С; *τ* – час, с.

*Щесюк О. В., Прищепов О. Ф., Шенкевич В. М., Лісков Д. А.*

При вивченні тепловіддачі в умовах вимушеного руху рідини, усередненої по всій поверхні теплообміну і неускладненої фазовими і хімічними перетвореннями, критеріальне рівняння має вигляд:

 $Nu = f(Re, Pr)$  (2.11)

Для тепловіддачі в умовах вільного руху критеріальне рівняння записується так:

$$
Nu = f(Gr, Pr) \tag{2.12}
$$

З критеріального рівняння спочатку знаходять значення *Nu*, а потім розраховують коефіцієнт теплообміну:

$$
\alpha = Nu \frac{\lambda}{i}.\tag{2.13}
$$

## **3. Приклади розв'язання задач і задачі для самостійної роботи**

#### **3.1. Приклад 1.**

Визначити значення чисел Нуссельта *Nu*, Рейнольдса *Re*, Пекле *Pe* для слідуючих умов: середовище рухається по трубі діаметром  $dx\delta_{\rm rn}$ =24х2 мм і довжиною  $l = 2$ м, його витрата  $G = 50$  кг/год. На вході температура середовища  $t_{w1} = 80^{\circ}$ С на виході  $t_{w2} = 40^{\circ}$ С, середня температура стінки  $t_{cr} = 25^{\circ}$ С. Як середовище прийняти воду і повітря. Визначальні параметри – середня температура середовища і внутрішній діаметр труби (рис. 3.1.1).

*Розв'язання:*

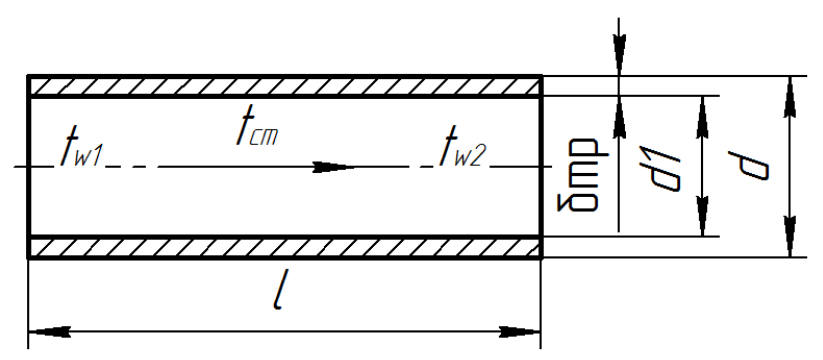

**Рисунок 3.1.1** – Схема для визначення значення чисел *Nu, Re, Pe* при русі середовища в трубі

#### *А. Визначення числа Нуссельта Nu*

1. Визначаємо значення числа  $Nu$  за формулою (2.4)

$$
Nu = \frac{ad}{\lambda} \tag{3.1.1}
$$

 $\frac{\lambda}{\lambda}$ 2. Для визначення коефіцієнта теплообміну  $\alpha$  треба знати густину теплового потоку (питомий тепловий потік) *q* і середній температурний напір  $\Delta t_{\rm cen}$ , які знаходимо із формул (3.1.2 -3.1.3)

$$
q = \alpha \Delta t_{\rm cep} \tag{3.1.2}
$$
\n
$$
\Delta t = \frac{t_{w_1} - t_{w_2}}{\Delta t} \tag{3.1.3}
$$

$$
\Delta t_{\rm cep} = \frac{W_1 - W_2}{\ln \frac{t_{W_1} - t_{\rm cr}}{t_{W_2} - t_{\rm cr}}} \tag{3.1.3}
$$

3. Обчислюємо середній температурний напір  $\Delta t_{\rm cen}$  °С

$$
\Delta t_{\rm cep} = \frac{80 - 40}{\ln \frac{80 - 25}{40 - 25}} = 10.9 \,^{\circ}\text{C}
$$

4. Формула для визначення коефіцієнта теплообміну  $\alpha$  з рівняння (3.1.2)

$$
\alpha = \frac{q}{\Delta t_{\rm cep}}\tag{3.1.4}
$$

5. Густина теплового потоку (питомий тепловий потік) *q*, Вт/м<sup>2</sup> Q

$$
q = \frac{Q}{F},\tag{3.1.5}
$$

- де Q кількість теплоти, яке передається через поверхню труби, Вт;
- F внутрішня поверхня теплообміну труби, м $^2$ .
- 6. Кількість теплоти  $\theta$ , яке передається через поверхню труби G

$$
Q = \frac{G}{3600} Cp\Delta t_{\rm cep} \cdot 10^3
$$
\n
$$
Q = \frac{G}{3600} Cp\Delta t_{\rm cep} \cdot 10^3
$$
\n
$$
Q = \frac{G}{3600} Cp\Delta t_{\rm cep} \cdot 10^3
$$
\n
$$
Q = \frac{G}{3600} Cp\Delta t_{\rm cep} \cdot 10^3
$$
\n
$$
Q = \frac{G}{3600} Cp\Delta t_{\rm cep} \cdot 10^3
$$
\n
$$
Q = \frac{G}{3600} Cp\Delta t_{\rm dep} \cdot 10^3
$$
\n
$$
Q = \frac{G}{3600} Cp\Delta t_{\rm dep} \cdot 10^3
$$
\n
$$
Q = \frac{G}{3600} Cp\Delta t_{\rm dep} \cdot 10^3
$$
\n
$$
Q = \frac{G}{3600} Cp\Delta t_{\rm dep} \cdot 10^3
$$
\n
$$
Q = \frac{G}{3600} Cp\Delta t_{\rm dep} \cdot 10^3
$$
\n
$$
Q = \frac{G}{3600} Cp\Delta t_{\rm dep} \cdot 10^3
$$
\n
$$
Q = \frac{G}{3600} Cp\Delta t_{\rm dep} \cdot 10^3
$$
\n
$$
Q = \frac{G}{3600} Cp\Delta t_{\rm dep} \cdot 10^3
$$
\n
$$
Q = \frac{G}{3600} Cp\Delta t_{\rm dep} \cdot 10^3
$$
\n
$$
Q = \frac{G}{3600} Cp\Delta t_{\rm dep} \cdot 10^3
$$
\n
$$
Q = \frac{G}{3600} Cp\Delta t_{\rm rep} \cdot 10^3
$$
\n
$$
Q = \frac{G}{3600} Cp\Delta t_{\rm rep} \cdot 10^3
$$
\n
$$
Q = \frac{G}{3600} Cp\Delta t_{\rm rep} \cdot 10^3
$$
\n
$$
Q = \frac{G}{3600} Cp\Delta t_{\rm rep} \cdot 10^3
$$

$$
F = \pi d_1 l \tag{3.1.7}
$$

8. Визначаємо густину теплового потоку (питомий тепловий потік) *q,*  підставляючи вирази формул (3.1.6) і (3.1.7) у формулу (3.1.5)

$$
q = \frac{Gc \rho \Delta t_{cep} \cdot 10^3}{\pi d_1 l \cdot 3600};\tag{3.1.8}
$$

9. Коефіцієнт теплообміну  $\alpha$  знаходимо, підставляючи формулу (3.1.8) у формулу (3.1.4)

$$
\alpha = \frac{Gcp\Delta t_{cep} \cdot 10^3}{3600\pi d_1 l \Delta t_{cep}} = \frac{Gcp \cdot 10^3}{3600\pi d_1 l} , \frac{Br}{n^2 \cdot K}
$$
\n(3.1.9)

10. Після підстановки формули (3.1.9) у формулу (3.1.1) отримуємо рівняння для розрахунку числа

$$
Nu = \frac{Gc p \cdot 10^3 d_1}{3600 \pi d_1 l \lambda} = 0,0885 \frac{G}{l} \cdot \frac{c p}{\lambda}
$$
\n(3.1.10)

11. Обчислюємо значення числа  $Nu$  для води і повітря за формулою (3.1.10)

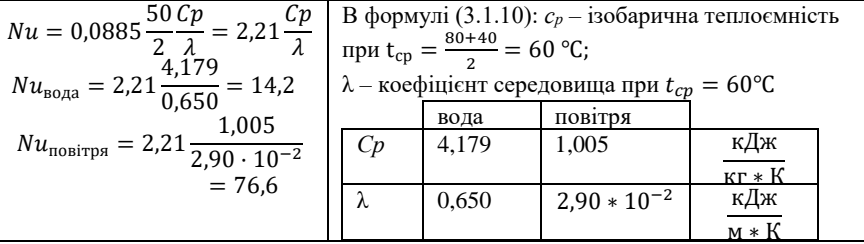

#### *В. Визначення числа Рейнольдса Re*

1. Визначаемо значення числа Рейнольдса *Re* за формулою (2.5)  

$$
Re = \frac{wd}{v}
$$
 (3.1.11)

2. IIIвиJKICTE середовища в трубі w, м/c  
\n
$$
w = \frac{G}{3600\rho F} = \frac{4G}{3600\rho \pi d_1^2} = \frac{4 \cdot 50}{3600 \cdot 3,14 \cdot 0,02^2 \rho} = \frac{44,23}{\rho},
$$
\n(3.1.12)

де  $F = \frac{\pi d_1^2}{4}$  $\frac{a_1}{4}$  – внутрішня поверхня теплообміну труби.

3. Підставляємо формулу (3.1.12) в рівняння (3.1.11) і отримуємо вираз для визначення числа Рейнольдса

$$
Re = \frac{w d_1}{v} = \frac{44,23 \cdot 0,02}{\rho v} = \frac{0,885}{\rho v},
$$
\n(3.1.13)

де *ρ* – густина середовища, береться із таблиць теплофізичних характеристик середовища при середній температурі; при  $t_{cn} = 60$  °С для води  $\rho = 983,1 \text{ кг/m}^3$ ; для повітря – 1,06 кг/м<sup>3</sup>;  $v - \text{кінематичний коефі$ цієнт в'язкості, який береться із таблиць теплофізичних характеристик середовища при середній температурі; при  $t_{cn} = 60$  °С для води  $v =$  $0,478\cdot10$  <sup>- 6</sup> м<sup>2</sup>/с; для повітря — 18,97 $\cdot10$  <sup>- 6</sup> м<sup>2</sup>/с.

4. Визначаємо значення числа *Re* для води, підставляючи величини ρ і ν у формулу (3.1.13)

$$
Re_{\text{B0} \text{qH}} = \frac{0.885 \cdot 10^6}{983, 1 \cdot 0.478} = 1883
$$
 (3.1.14)

5. Визначаємо значення числа *Re* для повітря, підставляючи величини ρ і ν у формулу (3.1.13)

$$
Re_{\text{nosirps}} = \frac{0.885 \cdot 10^6}{1.06 \cdot 18.97} = 44011
$$
\n(3.1.14)

#### *С. Визначення числа Пекле*

1. Визначаємо значення числа Пекле Ре за формулою (2.7)

$$
Pe = \frac{wl}{q} = PrRe \tag{3.1.15}
$$

2. Сисло Прандтля Рт розраховується, або береться з таблиць теплофізичних характеристик середовища, при середній температурі; при  $t_{cr} = 60^{\circ}$ С для води  $Pr = 3.03$ ; для повітря – 0,696.

3. Визначаємо значення числа Пекле Редля води, підставляючи величини  $Pr$  і  $Re$  в формулу (3.1.15)

$$
Pe_{\text{B0} \text{QH}} = Pr_{\text{B0} \text{QH}} \cdot Re_{\text{B0} \text{QH}} = 1883 \cdot 3,03 = 5705
$$

4. Визначаємо значення числа Пекле для повітря, підставляючи величини  $Pr$  і  $Re$  в формулу (3.1.15)

$$
P e_{\text{nosirpa}} = Pr_{\text{nosirpa}} \cdot Re_{\text{nosirpa}} = 44011 \cdot 0,696 = 30632
$$

**Відповідь:** значення чисел Нуссельта *Nu*, Рейнольдса *Re*, Пекле *Pe* для води, відповідно, 14,2;1883 та 5705, а для повітря, відповідно, 76,6; 44011 та 30632.

#### **Задача 1 для самостійної роботи.**

Визначити значення чисел *Nu, Re, Pe* для таких умов: середовище рухається по трубі діаметром  $dx\delta_{\text{TD}}$ , мм і довжиною  $l$ , м, його витрата  $G$ , кг/год. На вході температура середовища  $t_{w1}$ , °С на виході  $t_{w2}$ , °С, середня температура стінки  $t_{cr}$ , °С. В якості середовища прийняти воду і повітря. Визначальні параметри – середня температура середовища і внутрішній діаметр труби. Вихідні дані для самостійної роботи наведено в табл. 3.1.1.

*Таблиця 3.1.1*

| No             | $dx\delta_{\text{rp}}$ , | l,  | G      | $t_{w1}$ | $t_{W2}$ | $t_{\rm cr}$ | No   | $dx\delta_{\text{rp}},$ | l,       | G      | $t_{w1}$ | $t_{w2}$ | $t_{cr}$ |
|----------------|--------------------------|-----|--------|----------|----------|--------------|------|-------------------------|----------|--------|----------|----------|----------|
| вар.           | MM                       | M   | кг/год | °C       | °C       | °C.          | вар. | MM                      | M        | кг/год | °C       | °C       | °C.      |
| 1              | 24x2                     | 2,0 | 50     | 80       | 40       | 25           | 16   | 48x4                    | 1,6      | 56     | 90       | 32       | 16       |
| $\overline{2}$ | 25x2                     | 2,2 | 55     | 81       | 41       | 26           | 17   | 50x5                    | 1,5      | 66     | 88       | 33       | 17       |
| 3              | 26x2                     | 2,4 | 60     | 82       | 42       | 27           |      | 18 52x5                 | 1,4      | 57     | 86       | 34       | 18       |
| 4              | 27x2                     | 2,6 | 65     | 83       | 43       | 28           | 19   | 54x5                    | 1,3      | 67     | 84       | 35       | 19       |
| 5              | 28x2                     | 2,8 | 70     | 84       | 42       | 29           | 20   | 56x5                    | 1,2      | 58     | 83       | 36       | 20       |
| 6              | 29x2                     | 2,9 | 51     | 85       | 45       | 30           | 21   | 58x8                    | 1,1      | 68     | 82       | 37       | 21       |
| 7              | 30x3                     | 3,0 | 61     | 86       | 44       | 28           | 22   | 60x6                    |          | 59     | 81       | 38       | 22       |
| 8              | 32x3                     | 2,8 | 52     | 88       | 42       | 26           | 23   | 62x6                    | 0.9      | 69     | 80       | 39       | 23       |
| 9              | 34x3                     | 2,7 | 62     | 89       | 41       | 27           | 24   | 64x6                    | $_{0,8}$ | 60     | 79       | 40       | 24       |
| 10             | 36x3                     | 2,5 | 53     | 87       | 43       | 28           | 25   | 66x6                    | 0,7      | 70     | 78       | 32       | 19       |
| 11             | 38x3                     | 2,3 | 63     | 85       | 47       | 31           | 26   | 68x6                    | 0,6      | 62     | 77       | 33       | 20       |
| 12             | 40x4                     | 2,1 | 54     | 86       | 48       | 32           | 27   | 70x7                    | 0.5      | 58     | 76       | 34       | 21       |
| 13             | 42x4                     | 1,9 | 64     | 87       | 49       | 26           | 28   | 72x7                    | 0,4      | 56     | 75       | 35       | 22       |
| 14             | 44x4                     | 1,8 | 55     | 88       | 50       | 27           | 29   | 74x7                    | 0,3      | 54     | 74       | 32       | 18       |
|                | 15 46x4                  | 1,7 | 65     | 89       | 30       | 15           | 30   | 75x7                    | 0,2      | 55     | 73       | 30       | 19       |

**Вихідні дані для самостійної роботи**

#### **3.2 Приклад 2.**

Речовина трансформаторна олія з температурою  $t_w = 90$  °С охолоджується, коли протікає зі швидкістю  $w = 0.4$  м/с уздовж металевої плити, температура якої підтримується  $t_{cr} = 20$  °С. Визначити коефіцієнт тепловіддачі, якщо довжина плити по направленню потоку дорівнює  $l = 500$  мм (рис. 3.2.1).

*Методичні вказівки до практичних занять і самостійної роботи з курсу «Основи термодинаміки, теплотехніки та гідрогазодинаміки (розділ «Конвективний теплообмін»)»*

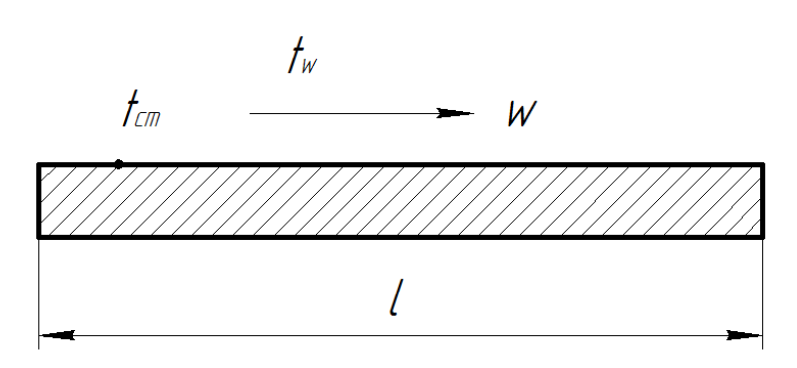

**Рисунок 3.2.1** – Схема для розрахунку коефіцієнта тепловіддачі при русі потоку уздовж плити

*Розв'язання:*

1. Визначаємо середню температуру речовини (трансформаторна олія)

$$
t_{cp} = \frac{t_w + t_{cr}}{2} = \frac{90 + 20}{2} = 55 \,^{\circ}\text{C}
$$

2. Розраховуємо число Рейнольдса *Re* за формулою (2.5)

$$
Re = \frac{wl}{v} = \frac{0.4 \cdot 0.5 \cdot 10^6}{6.68} = 29940,
$$
\n(3.2.1)

 6,68 де ν – кінематичний коефіцієнт в'язкості, який береться з таблиць теплофізичних характеристик середовища при середній температурі, м 2 /с; *l* – характерний геометричний розмір (довжина пластини), м.

Для трансформаторної олії  $\nu = 6.68 \cdot 10^{-6} \frac{\text{m}^2}{\text{s}}$  $\frac{1}{c}$  при  $t_{cp} = 55$ °С.

- Оскільки число  $Re < 10^5$ , тому використовуємо формулу для числа  $Nu$ при ламінарному режимі течії.
- 3. При ламінарному режимі течії значення числа *Nu* визначають по наступним рівнянням:

*Для рідини*

$$
Nu_{\rm piq} = 0.66Re_{\rm piq}^{0.5} \cdot Pr_{\rm piq}^{0.33} \left(\frac{Pr_{\rm piq}}{Pr_{\rm cr}}\right)^{0.25},\tag{3.2.2}
$$

де  $Pr_{\text{min}}$ ,  $Pr_{\text{cr}}$  – числа Прандтля (див. формулу (2.6)) при середніх температурах, відповідно, рідини і стінки.

*Для повітря*

$$
Nu_{\text{top}} = 0.57Re_{\text{top}}^{0.5} \tag{3.2.3}
$$

4. Визначаємо число Прандтля Pr для рідини (трансформаторна олія) і стінки (метал)

 $Pr_{\text{min}} = 99.4 \text{ при } t_{\text{cr}} = 55 \text{ °C}; Pr_{\text{cr}} = 298 \text{ при } t_{\text{cr}} = 20 \text{ °C}$  (3.2.4)

5. Знаходимо число *Nu*, підставляючи в формулу (3.2.2) значення чисел Рейнольдса  $Re(3.2.1)$  і Прандтля  $Pr(3.2.4)$ 

$$
Nu_{\text{pi}} = 0.66 \cdot 29940^{0.5} \cdot 99.4^{0.33} \left(\frac{99.4}{298}\right)^{0.25} = 395.8
$$
\n(3.2.5)  
\n6. Визначаемо коефіцієнт тепловіддачі α, Br/(m² · K) з рівняння (2.4)  
\n
$$
Nu = \frac{\alpha l}{1}, \text{годi } \alpha = \frac{Nu_{\text{pi}}\lambda}{1}, \tag{3.2.6}
$$

де  $\lambda$  – коефіцієнт теплопровідності рідини або газу, який береться з таблиць теплофізичних характеристик середовища при середній температурі. Для трансформаторної олії  $\lambda = 0,1077 \frac{\text{Br}}{\text{M-K}}$  при  $t_{cp} = 55^{\circ}$ С.

- 7. Знаходимо значення коефіцієнт тепловіддачі α, з формули (3.2.6)  $\alpha = \frac{395,8 \cdot 0,1077}{0.5}$  $\frac{0.1077}{0.5} = 85 \frac{B_T}{M^2}$ м<sup>2</sup> · К
- 8. При турбулентному режимі течії (Re > 10<sup>5</sup>) значення числа Nu визначають по наступним рівнянням:

*Для рідини*

$$
Nu_{\rm piq} = 0.037 Re_{\rm piq}^{0.8} Pr_{\rm piq}^{0.43} \left(\frac{Pr_{\rm piq}}{Pr_{\rm cr}}\right)^{0.25};
$$
\n(3.2.7)

*Для повітря* 

 $Nu_{\text{nos}} = 0.032Re_{\text{nos}}^{0.8}$ 

**Відповідь:** значення коефіцієнт тепловіддачі α = 85 Вт/(м<sup>2</sup>∗К).

**Задача 2 для самостійної роботи.** Речовина з температурою  $t_{w}$ °С охолоджується, коли протікає зі швидкістю w, м/с уздовж металевої плити, температура якої підтримується  $t_{cn}$ , °С. Визначити коефіцієнт тепловіддачі, якщо довжина плити по направленню потоку дорівнює l, мм. Вихідні дані для самостійної роботи наведено в табл. 3.2.1.

*Таблиця 3.2.1*

 $(3.2.8)$ 

| Bap.<br>ৼ    | Речовина                 | $t_w$ , | w,<br>$\mathrm{C}$ M/C | $t_{cp}$<br>°C. | MM     | ąр<br>≃<br>ຌ | Речовина                 | $t_w$ ,<br>°C | w,<br>M/C  | $\iota_{cp},$ | MM  |
|--------------|--------------------------|---------|------------------------|-----------------|--------|--------------|--------------------------|---------------|------------|---------------|-----|
|              | трансформаторна<br>OJI15 |         | 90 0,4                 | 20              | 500 16 |              | повітря                  |               | 92 0,44 20 |               | 700 |
| $\mathbf{2}$ | ОЛ1Я МК                  |         | 90 0,38 20             |                 | 450    | <b>17</b>    | трансформаторна<br>OJI15 |               | 95 0,48 19 |               | 630 |
| 3            | вода                     |         | 98 0, 36 25            |                 | 550    | <b>18</b>    | олія МК                  |               | 95 0,49 19 |               | 640 |

**Вихідні дані для самостійної роботи**

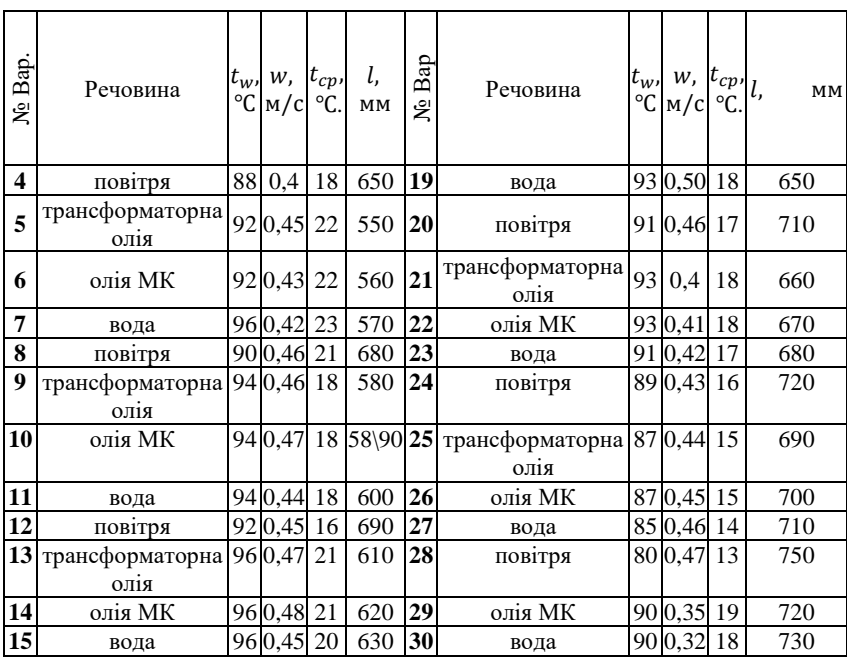

## **3.3 Приклад 3.**

Для експериментального дослідження розподілу температур у сталевому валу при нагріві його в печі використовувалась геометрично подібна модель валу.

Діаметр сталевого валу *d* = 400 мм; матеріал валу – вуглецева сталь Ст 5; *τ* = 2,5 год – час, через який виміряють розподіл температури у валу після розміщення в печі.

Матеріал моделі валу – легована сталь 12Х18Н10Т.

Коефіцієнти теплопровідності для валу *λ* = 42 Вт/(м·К). для моделі – *λ<sup>м</sup>* = 16 Вт/(м·К); коефіцієнти температуропровідності для валу *а* = 1,18·10<sup>-5</sup> м<sup>2</sup>/с, для моделі -  $a = 0.53 \cdot 10^{-5}$  м<sup>2</sup>/с.

Коефіцієнти тепловіддачі до валу в печі α = 116 Вт/(м<sup>2</sup>·K), до моделі –  $\alpha_{\rm M} = 150 \text{ Br/(M}^2 \cdot \text{K)}$ .

Необхідно визначити діаметр  $d_{\text{M}}$  моделі валу і час  $\tau_{\text{M}}$ , через який необхідно виміряти розподіл температури у моделі після розміщення її в печі.

*Розв'язання:*

1. При рівності чисел Біо і Фур'є буде подібність температурних полів валу і моделі, тобто

$$
BiM = Bi
$$
\n
$$
FoM = Fo
$$
\n(3.3.1)\n(3.3.2)

2. Визначаємо число Біо для валу за формулою (2.10)

$$
Bi = \frac{ar}{\lambda} = \frac{116 \cdot 0.2}{42} = 0.552,
$$

де *r* = 0,2 м – радіус валу.

3. Знаходимо діаметр *d*<sup>м</sup> моделі валу за умови рівняння чисел Біо валу і моделі з рівняння (3.3.1)

$$
d_{\rm M} = 2 \; r_{\rm M} = 2 \frac{\lambda_{\rm M}}{\alpha_{\rm M}} B \, i = 2 \frac{16}{150} \; 0,552 = \; 0,118 \; \rm M
$$

4. Визначаємо число Фур'є для валу за формулою (2.9)

$$
Fo = \frac{\alpha \tau}{r^2} = \frac{1,18 \cdot 10^{-5} \cdot 9 \cdot 10^3}{0,2^2} = 2,655
$$

5. Визначаємо час т<sub>м</sub>, через який необхідно виміряти розподіл температури у моделі після розміщення її в печі, за умови рівняння чисел Фур'є валу і моделі з рівняння (3.3.2)

$$
\tau_{\rm M} = \frac{r_{\rm M}^2}{a_{\rm M}} F \varrho = \frac{0.118^2}{4 \cdot 0.53 \cdot 10^{-5}} \, 2.66 = 1747 \mathsf{c} = 29 \, \text{XB}
$$

**Відповідь:** діаметр моделі валу  $d_M = 0.118$  м; час, через який необхідно виміряти розподіл температури у моделі після розміщення її в печі, *τ<sup>м</sup>* = 29 хв.

**Задача 3 для самостійної роботи.** Для експериментального дослідження розподілу температур у сталевому валу при нагріві його в печі використовувалась геометрично подібна модель валу.

Діаметр сталевого валу *d*, мм; матеріал валу – вуглецева сталь Ст 5; *τ*, год – час, через який виміряють розподіл температури у валу після розміщення в печі.

Матеріал моделі валу – легована сталь 12Х18Н10Т.

Коефіцієнти теплопровідності для валу *λ* = 42 Вт/(м·К). для моделі  $-\lambda_{\rm w}=16$ 

Вт/(м·К); коефіцієнти температуропровідності для валу *а* = 1,18·10-5 м<sup>2</sup>/с, для

моделі - *а* = 0,53·10<sup>-5</sup> м<sup>2</sup>/с.

Коефіцієнти тепловіддачі до валу в печі α,  $Br/(M^2·K)$ , до моделі –  $\alpha_{\text{M}}$ ,  $Br/(M^2 \cdot K)$ .

Необхідно визначити діаметр  $d_M$  моделі валу і час  $\tau_M$ , через який необхідно виміряти розподіл температури у моделі після розміщення її в печі. Вихідні дані для самостійної роботи наведено в табл. 3.3.1. *Таблиця 3.3.1*

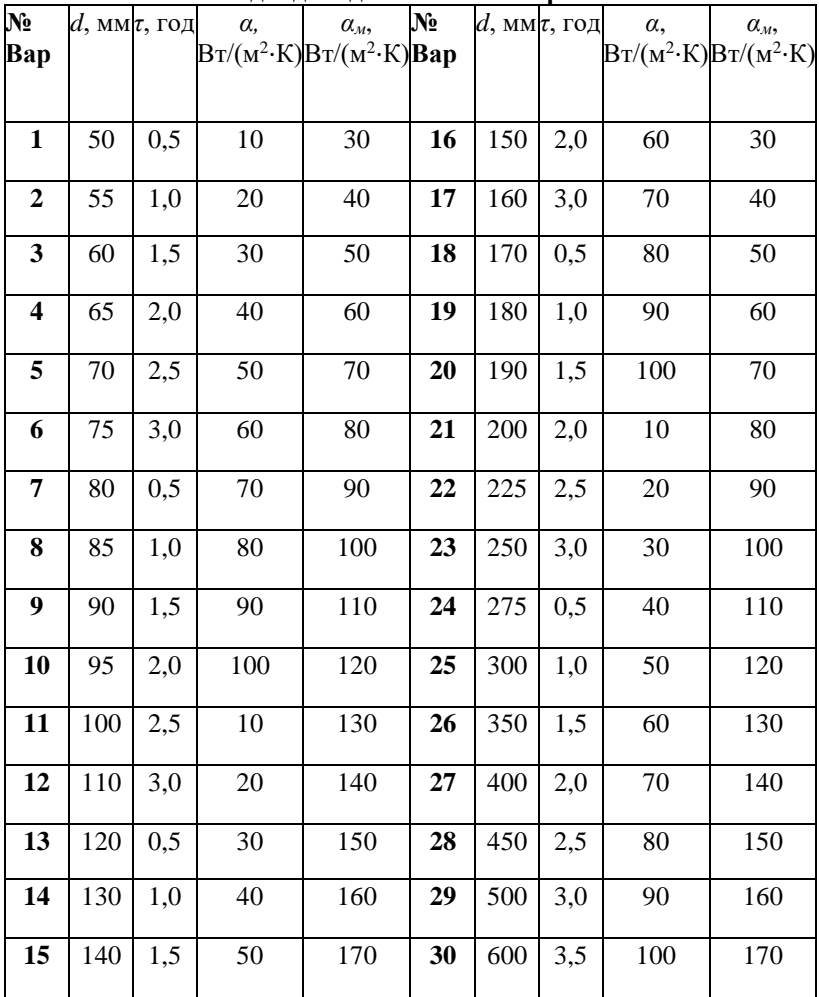

## **Вихідні дані для самостійної роботи**

## **3.4 Приклад 4.**

В приміщенні, де температура повітря *t* = 50°С, розміщений горизонтальний паропровід з круглої труби зовнішнім діаметром *d* = 200 мм і довжиною *l* = 20 м. Температура зовнішньої поверхні труби *t<sup>c</sup>* = 150°С. Визначити втрати теплоти від паропроводу в приміщення при вільній конвекції (тепловим випромінюванням знехтувати).

*Розв'язання:*

1. При передачі теплоти вільною конвекцією для горизонтальної труби за визначальний розмір беруть зовнішній діаметр труби (*d* = 200 мм), а за визначальну температуру – температуру повітря в приміщенні (*t* = 50°С).

2. Для повітря при температурі *t* = 50°С з таблиці 1Д знаходимо такі теплофізичні характеристики: кінематичний коефіцієнт в'язкості *ν* = 17,95·10<sup>-6</sup> м<sup>2</sup>/с; коефіцієнт теплопровідності  $\lambda = 2.83 \cdot 10^{-2}$  Bт/(м·К); коефіцієнт об'ємного розширення *β* = 1/(*t* + 273) = 1/(50 + 273) = 3,1·10- <sup>3</sup> 1/К; число Прандтля *Pr* = 0,698; поправка на змінність фізичних властивостей для газів (*Pr*/ *Prс*) = 1.

3. Розраховуємо значення комплексу *Gr Pr* (добуток числа Грасгофа (*Gr*) на число *Pr*):

 $Gr Pr = gd^3\beta(t_c-t)Pr/v^2 = 9,8.0,2^3.3,1.10^{-3}.(150-50) \cdot 0,698/(17,95.10^{-3})$  $^{6})^2 = 5,27.10^7$ 

4. Оскільки комплекс *Gr Pr<*10<sup>9</sup> , то для визначення числа Нуссельта (*Nu*), беремо наступне рівняння (п.6 табл. 7.1 [4]):

 $Nu = 0,5(Gr Pr)^{0.25} = 0,5(5,27 \cdot 10^7)^{0.25} = 42,6$ 

5. Коефіцієнт тепловіддачі α обчислюємо за формулою (2.4)

 $\alpha = Nu \cdot \lambda/d = 42,6 \cdot 2,83 \cdot 10^{-2}/0,2 = 6,03 \text{ Br/(m}^2 \cdot \text{K)}$ 

6. Визначаємо втрати теплоти *Q* від паропроводу в приміщення при вільній конвекції за формулою (2.1)

 $Q = \alpha F(t_c - t) = \alpha \pi d l(t_c - t) = 6,03.3,14.0,2.20(150 - 50) = 7574 \text{ Br}.$ 

**Відповідь:** втрати теплоти від паропроводу в приміщення *Q* = 7574 Вт.

**Задача 4 для самостійної роботи.** В приміщенні, де температура повітря *t,* °С, розміщений горизонтальний паропровід із круглої труби зовнішнім діаметром *d*, мм і довжиною *l*, м. Температура зовнішньої поверхні труби *tc,*°С. Визначити втрати теплоти від паропроводу в приміщення при вільній конвекції (тепловим випромінюванням знехтувати). Вихідні дані для самостійної роботи наведено в табл. 3.4.1.

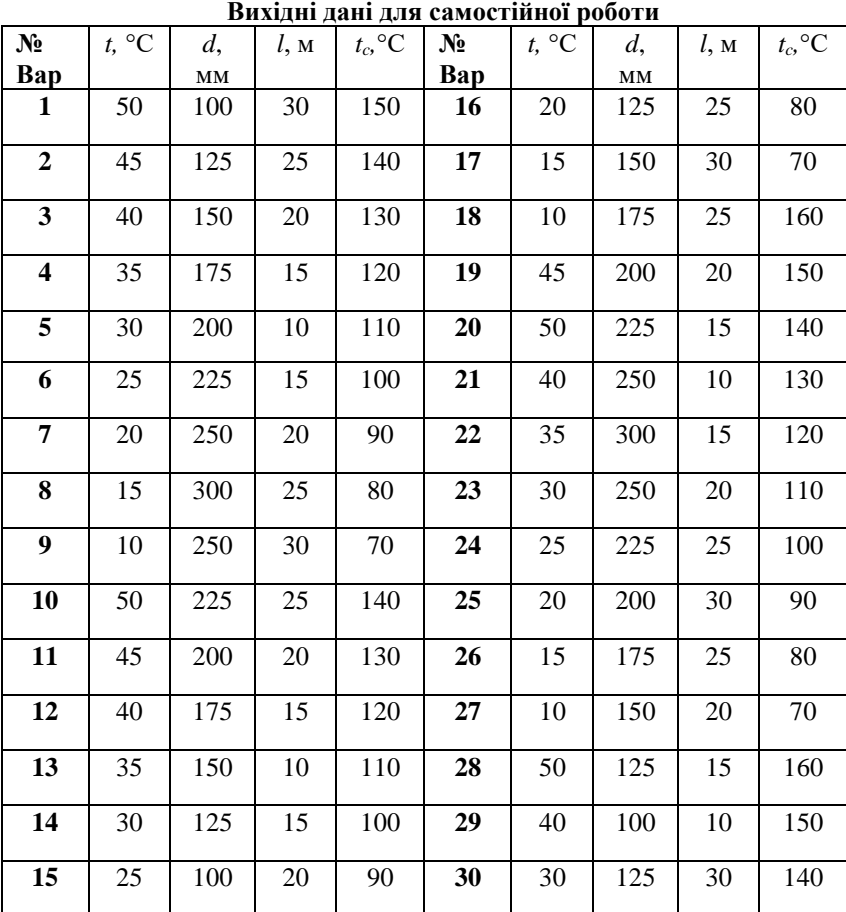

*Таблиця 3.4.1*

## **3.5 Приклад 5.**

По трубці з внутрішнім діаметром  $d = 8$  мм і довжиною  $l > 50d$  рухається вода зі швидкістю  $w = 1.2$  м/с. Температура поверхні трубки  $t_{cr} = 90 °C$ , середня температура води в трубці  $t_w = 30 °C$ . Визначити коефіцієнт тепловіддачі від стінки трубки до води і середню по довжині трубки густину теплового потоку.

*Розв'язання:*

1. По таблиці 3Д визначаємо при середній температурі води в трубці  $t_w = 30$  °С такі її теплофізичні характеристики: коефіцієнт теплопровідності  $\lambda_w = 0.612 \text{ Br/(m} \cdot \text{K)}$ ; кінематичний коефіцієнт в'язкості  $v_w = 0.805 \cdot 10^{-6} \,\mathrm{m^2/c}$ ; число Прандтля  $Pr_w = 5.45$ ; число Прандтля  $Pr_{\text{cr}} = 1.97$  для води при  $t_{\text{cr}} = 90^{\circ}C$ .

2. Визначаємо число Рейнольдса за формулою (2.5)

 $Re = \frac{w \cdot d}{w}$  $\frac{\partial u}{\partial y} = \frac{1,2 \cdot 0,008}{0,805 \cdot 10^{-6}} = 1,19 \cdot 10^{4}$ 

3. Оскільки число Рейнольдса  $Re > 10^4$ , то режим руху води турбулентний. Тоді критерій Нуссельта *Nu* розраховуємо з наступного критеріального

рівняння (п.6 табл. 6.2 [4])

$$
Nu = 0.021 \cdot Re^{0.8} \cdot Pr^{0.43} \cdot \left(\frac{Pr_{w}}{Pr_{cr}}\right)^{0.25} \cdot \varepsilon_{l} =
$$
  
= 0.021 \cdot (1.19 \cdot 10^{4})^{0.8} \cdot 5.45^{0.43} \cdot \left(\frac{5.45}{1.97}\right)^{0.25} \cdot 1 = 101,

де  $\varepsilon_l = 1$  при $\frac{l}{d}$  $\frac{c}{d} > 50.$ 

4. Коефіцієнт тепловіддачі α обчислюємо за формулою (2.4)  $\alpha = Nu \cdot \frac{\lambda}{\lambda}$  $\frac{\lambda}{d} = 101 \cdot \frac{0.612}{0.008} = 7727 \text{ Br/(m}^2 \cdot \text{K)}$ 

5. Середня по довжині трубки густина теплового потоку:

 $q_1 = \alpha \pi d (t_{cr} - t_w) = 7727 \cdot 3.14 \cdot 0.008 \cdot (90 - 30) =$ 11646 Вт/м.

**Відповідь:** коефіцієнт тепловіддачі від стінки трубки до води α **=** 7727 Вт/(м<sup>2</sup> ·К); середня по довжині трубки густина теплового потоку  $q_1 = 11646$  Вт/м.

**Задача 5 для самостійної роботи.** По трубці з внутрішнім діаметром *d*, мм і довжиною  $l > 50d$  рухається вода зі швидкістю w, м/с. Температура поверхні трубки  $t_{cr}$ °С, середня температура води в трубці  $t_w$ , °С. Визначити коефіцієнт тепловіддачі від стінки трубки до води і середню по довжині трубки густину теплового потоку. Вихідні дані для самостійної роботи наведено в табл. 3.5.1.

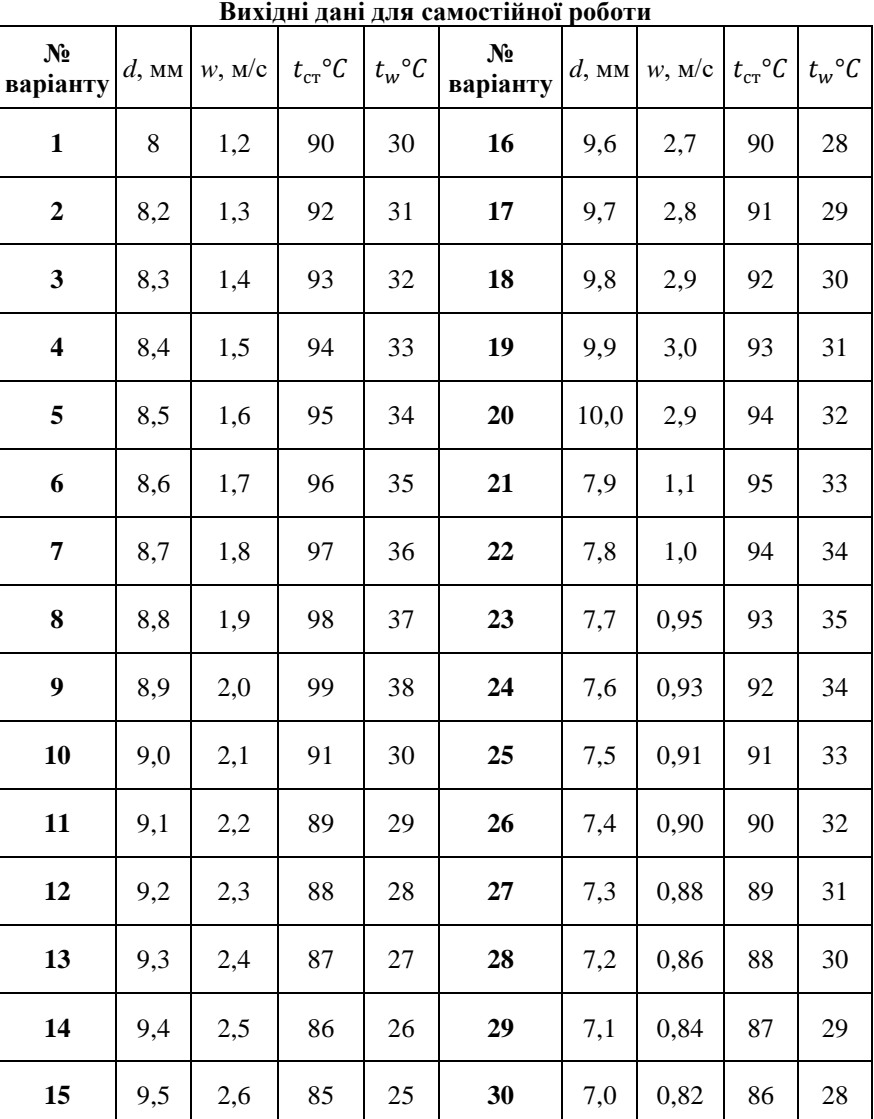

*Таблиця 3.5.1*

## **3.6 Приклад 6.**

На зовнішній поверхні вертикальної труби діаметром *d* = 20 мм і висотою *Н* = 2 м конденсується суха насичена водяна пара при тиску  $p = 0,1$  МПа. Температура поверхні труби  $t_{cr} = 94.5$  °С. Визначити середній по висоті коефіцієнт тепловіддачі від пари до труби і кількість пари, яка конденсується на поверхні труби.

*Розв'язання:*

1. З таблиці фізичних властивостей водяної пари на лінії насичення (табл. 2Д) при тиску *р* = 0,1 МПа визначаємо температуру насичення пари  $t<sub>tt</sub> = 99.62 °C$  і питому теплоту пароутворення  $r =$ 2257,5 кДж/кг

2. При  $t_{\text{H}} = 99.62 \text{ °C}$  з таблиці (табл. 12Д [4]) знаходимо значення комплексів фізичних величин для розрахунку тепловіддачі при конденсації водяної пари A=51,18 (м·К)<sup>-1</sup> і B=0,00625 м/Вт

3. Визначаємо приведену висоту труби за формулою (п.13 табл. $8.1$  [4])  $Z = \Delta t \cdot H \cdot A = (99.62 - 94.5) \cdot 2 \cdot 51.18 = 524 < 2300$ 

тобто режим руху плівки ламінарний.

4. Обчисляємо значення числа Рейнольдса *Re* для ламінарного режиму течії плівки конденсату за формулою (п.13 табл.8.1 [4])  $R_e = 3.8 \cdot z^{0.78} = 3.8 \cdot 524^{0.78} = 500$ 

5. Визначаємо середній по висоті коефіцієнт тепловіддачі α від пари до труби при плівковій конденсації пари на вертикальній поверхні і ламінарному режимі течії по рівнянню (п.13 табл.8.1 [4])

$$
\alpha = \frac{R_e}{\Delta t \cdot H \cdot B} = \frac{502}{(99,62 - 94,5) \cdot 2 \cdot 0,00625} = 7844 \text{ Br/(m}^2 \cdot \text{K)}
$$

6. Кількість пари G, яка сконденсується на поверхні труби:

$$
G = \pi dH \frac{\alpha \Delta t}{r} = 3.14 \cdot 0.02 \cdot 2 \frac{7884(99.62 - 94.5)}{2257.5 \cdot 10^3} = 2.23 \cdot 10^{-3} \text{Kr/c}.
$$

**Відповідь:** середній по висоті коефіцієнт тепловіддачі від пари до труби α = 7844 Вт/(м<sup>2</sup> · K); кількість пари, яка конденсується на поверхні труби  $G = 2.23 \cdot 10^{-3}$ кг/с.

**Задача 6 для самостійної роботи.** На зовнішній поверхні вертикальної труби діаметром *d*, мм і висотою *Н*, м конденсується суха насичена водяна пара при тиску *р*, МПа. Температура поверхні труби  $t_{cr}^{\circ}$ С. Визначити середній по висоті коефіцієнт тепловіддачі від пари до труби і кількість пари, яка конденсується на поверхні труби. Вихідні дані для самостійної роботи наведено в табл. 3.6.1.

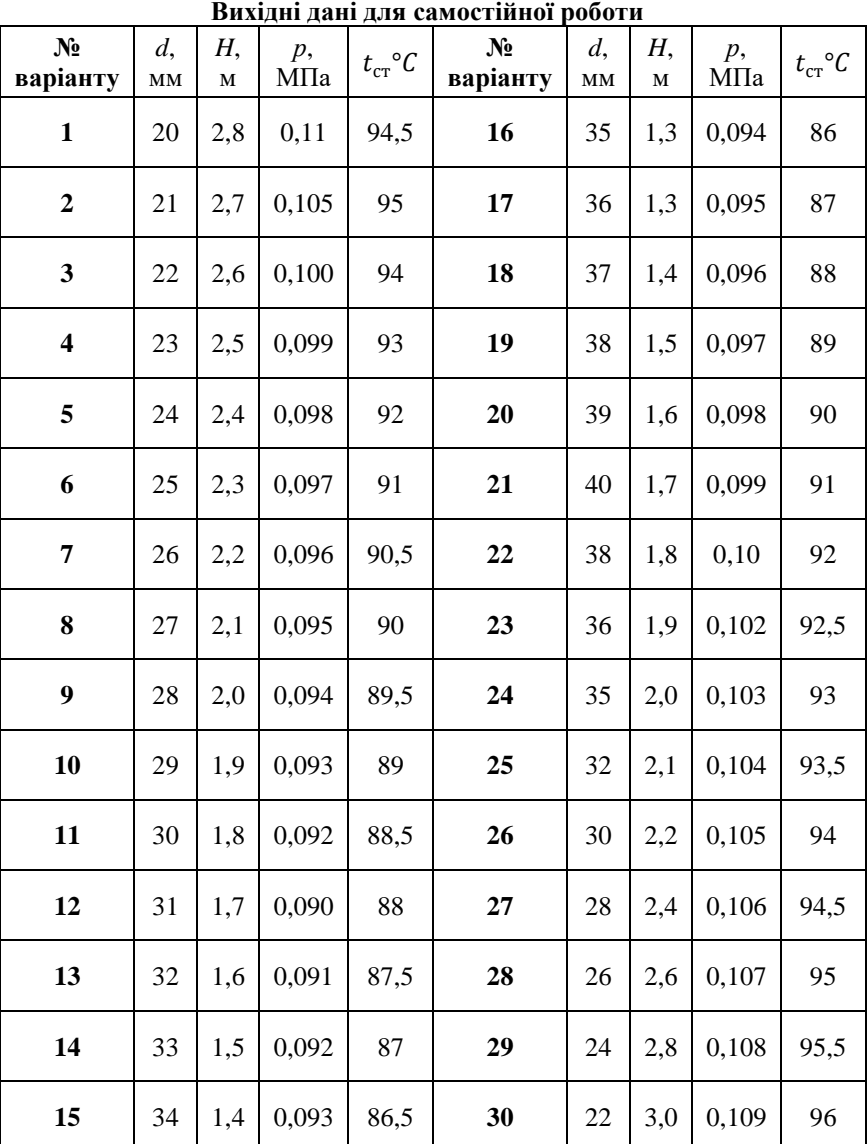

*Таблиця 3.6.1*

## **3.7 Приклад 7.**

Над горизонтальною поверхнею води рухається повітря зі швидкістю *w* = 3 м/c. Протяг поверхні уздовж потоку *l* = 0,1 м. Температура води на поверхні *t<sup>w</sup>* = 15°C, температура повітря *tпов* = 20°С. Визначити кількість води, яка випаровується за 1 годину з 1 м<sup>2</sup> поверхні, а також густину теплового потоку, який передається від води до повітря.

#### *Розв'язання:*

1. За таблицею 1Д визначаємо при температурі повітря *tпов* = 20°С наступні його теплофізичні характеристики: коефіцієнт теплопровідності

 $\lambda = 2.59 \cdot 10^{-2}$  Вт/(м ⋅ К); кінематичний коефіцієнт в'язкості  $\nu = 15,06 \cdot 10^{-6} \,\mathrm{m}^2/\mathrm{c}$ ; число Прандтля  $Pr = 5,45$ .

2. За таблицею 2Д при температурі води на поверхні  $t_w = 15^{\circ}C$ тиск насиченої водяної пари буде *р<sup>н</sup>* = 1703 Па; теплота пароутворення  $r = 2465.6$  кДж/кг, парціальний тиск водяної пари  $p<sub>n</sub> = 800$  Па.

3. Визначаємо число Рейнольдса *Re* за формулою (2.5)  $Re = \frac{wl}{v}$  $\frac{v l}{v} = \frac{3.0,1}{15,06 \cdot 10^{-6}} = 19920$ 

4. Оскільки число Рейнольдса  $Re < 10^5$ , то режим руху повітря – ламінарний. Тоді критерій Нуссельта *Nu* розраховуємо з наступного критеріального рівняння (п.1 табл. 6.1 [4]):

 $Nu = 0.67$   $Re^{0.5}$   $Pr^{0.33} = 0.67(19920)^{0.5} \cdot (0.703)^{0.33} = 82.9$ (3.7.1)

5. Коефіцієнт тепловіддачі α обчислюємо за формулою (2.4)

$$
\alpha = Nu_{l}^{\lambda} = 8.29 \frac{2.59 \cdot 10^{-2}}{0.1} = 21.5 \text{ Br/(m}^{2} \cdot \text{K})
$$

(3.7.2)

6. Визначаємо коефіцієнт дифузії *D*

 $D = \frac{2.1}{R}$  $\frac{2,1}{P\Pi}$  ( $\frac{T}{27}$  $(\frac{T}{273})^{1,89} = \frac{2,1}{800}$  $\frac{2,1}{800}$   $\left(\frac{293}{273}\right)$  $\frac{293}{273}$ <sup>1,89</sup> = 2,39 · 10<sup>-5</sup>  $\text{M}^2/\text{C}$ 

7. Дифузійне число Прандтля розраховуємо за формулою:

$$
Pr_D = \frac{v}{D} = \frac{15,06 \cdot 10^{-6}}{2,39 \cdot 10^{-5}} = 0,63
$$

8. Відповідно по аналогії з теплообміном обчислюємо число Нуссельта *Nu<sup>D</sup>* при масообміні між водою і повітрям за формулою (3.7.1):

 $Nu<sub>D</sub> = 0.67 Re<sup>0.5</sup> Pr<sub>D</sub><sup>0.33</sup> = 0.67(19920)<sup>0.5</sup>(0.63)<sup>0.33</sup> = 79.98$ 

9. Коефіцієнт масообміну  $\beta$  між водою і повітрям визначаємо по аналогії з теплообміном за формулою (3.7.2):

$$
\beta = Nu_D \frac{D}{l} = 79,98 \frac{2.39 \cdot 10^{-5}}{0.1} = 1,91 \cdot 10^{-2} \text{ m/c}
$$

10. Густина потоку і маси води, яка випаровується

$$
j = \frac{\beta}{R_{\rm n}T}(p_{\rm H} - p_{\rm H}) = \frac{1.91 \cdot 10^{-2}}{462 \cdot 293} (1703 - 800)
$$
  
= 1.267 \cdot 10^{-4} \text{ kr/(m<sup>2</sup>·c)

11. Кількість води  $M$ , яка випаровується за 1 годину з 1 м<sup>2</sup> поверхні води

 $M = jr = 1,267 \cdot 10^{-4} \cdot 3600 = 0,456 \text{ кr/m}^2$ 

12. Густина теплового потоку  $q$ , який передається від води до повітря

$$
q = q_{\beta} + q_{\alpha} = rj - \alpha(t_{\text{top}} - t_{w}) =
$$
  
= 2466 \cdot 10^{3} \cdot 1,267 \cdot 10^{-4} - 21,5(20 - 15)  
= 205 Br/M<sup>2</sup>

**Відповідь:** кількість води, яка випаровується за 1 годину з 1 м<sup>2</sup> поверхні води  $M = 0,456$  кг/м<sup>2</sup>; густина теплового потоку, який передається від води до повітря *q* = 205 Вт/м<sup>2</sup> .

**Задача 7 для самостійної роботи.** Над горизонтальною поверхнею води рухається повітря зі швидкістю *w*, м/c. Протяг поверхні уздовж потоку *l*, м. Температура води на поверхні *tw*, C, температура повітря *tпов*,°С. Визначити кількість води, яка випаровується за 1 годину з 1 м<sup>2</sup> поверхні, а також густину теплового потоку, який передається від води до повітря. Вихідні дані для самостійної роботи наведено в табл. 3.7.1. *Таблиця 3.7.1*

| No       | w,  | l, M | $t_w$ | $t_{nos}$       | $N_2$    | w,  | l, M | $t_w$ | $t_{nos}$       |
|----------|-----|------|-------|-----------------|----------|-----|------|-------|-----------------|
| варіанту | M/C |      | C     | $\rm ^{\circ}C$ | варіанту | M/C |      | C     | $\rm ^{\circ}C$ |
| 1        | 3,3 | 0,12 | 15    | 20              | 16       | 2,1 | 0.12 | 30    | 35              |
| 2        | 3,2 | 0,11 | 16    | 21              | 17       | 2,2 | 0,11 | 29    | 35              |
| 3        | 3,1 | 0,10 | 17    | 22              | 18       | 2,3 | 0.10 | 28    | 34              |
| 4        | 3,0 | 0,22 | 18    | 24              | 19       | 2,4 | 0.09 | 27    | 31              |
| 5        | 2,9 | 0,21 | 19    | 25              | 20       | 2,5 | 0,08 | 26    | 30              |
| 6        | 2,8 | 0,20 | 20    | 26              | 21       | 2.6 | 0,12 | 25    | 29              |
| 7        | 2,7 | 0,19 | 21    | 28              | 22       | 2,7 | 0,13 | 24    | 28              |
| 8        | 2,6 | 0,18 | 22    | 27              | 23       | 2,8 | 0,14 | 23    | 27              |
| 9        | 2,5 | 0,17 | 23    | 28              | 24       | 2,9 | 0,15 | 22    | 26              |
| 10       | 2,4 | 0.16 | 24    | 29              | 25       | 3,0 | 0.16 | 21    | 25              |
| 11       | 2,3 | 0,15 | 25    | 30              | 26       | 3,1 | 0.15 | 20    | 24              |

**Вихідні дані для самостійної роботи**

*Щесюк О. В., Прищепов О. Ф., Шенкевич В. М., Лісков Д. А.*

| N°<br>варіанту | w,<br>M/C | l, M | $t_w$<br>C | $t_{nos}$<br>$\rm ^{\circ}C$ | N°<br>варіанту | w,<br>M/C | l, M | $l_{W}$ | $_{Inos}$<br>$\sim$ |
|----------------|-----------|------|------------|------------------------------|----------------|-----------|------|---------|---------------------|
| 12             | <u>.</u>  | 14   | 26         | 31                           | 27             | ے ، ب     | 14   | 19      | 23                  |
| 13             | ∠.⊥       |      | 27         | 32                           | 28             | ن د       |      | 18      | 22                  |
| 14             | 2,0       | 14   | 28         | 33                           | 29             |           |      | −       |                     |
| 15             | ---       |      | 29         | 34                           | 30             | ⌒<br>э    |      | 6       |                     |

#### **3.8 Приклад 8.**

В паровому котлі при температурі його стінки *t<sup>c</sup>* = 190°C кипить вода при тиску *p* = 9,8 бар. Визначити коефіцієнт тепловіддачі і питомий тепловий потік від стінки котла до киплячої води.

*Розв'язання:*

1. З таблиці теплофізичних властивостей водяної пари (табл. 2Д) при тиску *p* = 9,8 бар знаходимо значення температури насичення *t<sup>н</sup>* = 179°C.

2. Коефіцієнт тепловіддачі *α* при пузирковому кипінні води у великому об'ємі розраховуємо за наступним рівнянням (п. 6 табл. 9.1 [4]):

 $\alpha = 38,7(t_c - t_n)^{2,33} p^{0.5} = 38,7 (190 - 179)^{2,33} \cdot 9,8^{0.5} = 32342 \text{ Br/(m}^2 \cdot \text{K)}$ 

3. Питомий тепловий потік *q* визначаємо за формулою (2.2)

 $q = \alpha(t_c - t_n) = 32342 (190 - 179) = 355162 \text{ Br/m}^2 \approx 355 \text{ kBr/m}^2$ .

**Відповідь:** Коефіцієнт тепловіддачі *α* = 32342 Вт/(м 2 ∙ К), питомий тепловий потік *q* ≈ 355 кВт/м<sup>2</sup> .

**Задача 8 для самостійної роботи.** В паровому котлі при температурі його стінки *tc*, °C кипить вода при тиску *p,* бар. Визначити коефіцієнт тепловіддачі і питомий тепловий потік від стінки котла до киплячої води. Вихідні дані для самостійної роботи наведено в табл. 3.8.1.

*Таблиця 3.8.1*

| $N_2$    | t, $^{\circ}C$ | $p$ , бар | $N_2$        | $t, \degree C$ | $p$ , бар |
|----------|----------------|-----------|--------------|----------------|-----------|
| варіанту |                |           | варіанту     |                |           |
|          | 150            | 3,5       |              | 200            | 12,4      |
| 2        | 160            | 4,5       | $\mathbf{2}$ | 190            | 9,7       |
| 3        | 170            | 6,0       | 3            | 180            | 7,7       |
| 4        | 180            | 7,8       | -.           | 170            | 5,9       |

**Вихідні дані для самостійної роботи**

*Методичні вказівки до практичних занять і самостійної роботи з курсу «Основи термодинаміки, теплотехніки та гідрогазодинаміки (розділ «Конвективний теплообмін»)»*

| $N_2$          | $t, \,^{\circ}C$ | $p$ , бар | $N_2$    | t, °C | $p$ , бар |
|----------------|------------------|-----------|----------|-------|-----------|
| варіанту       |                  |           | варіанту |       |           |
| 5              | 190              | 9,6       | 5        | 160   | 4,7       |
| 6              | 200              | 12,3      | 6        | 150   | 3,4       |
| $\overline{7}$ | 210              | 15,0      | 7        | 160   | 4,6       |
| 8              | 220              | 19,0      | 8        | 170   | 5,8       |
| 9              | 230              | 23,0      | 9        | 180   | 7,6       |
| 10             | 240              | 27,7      | 10       | 190   | 9,5       |
| 11             | 250              | 33,0      | 11       | 200   | 12,5      |
| 12             | 240              | 27,8      | 12       | 210   | 15,2      |
| 13             | 230              | 22,8      | 13       | 220   | 18,7      |
| 14             | 220              | 18,8      | 14       | 230   | 22,7      |
| 15             | 210              | 15,4      | 15       | 240   | 27,6      |

## **Додаток** *Таблиця 1Д*

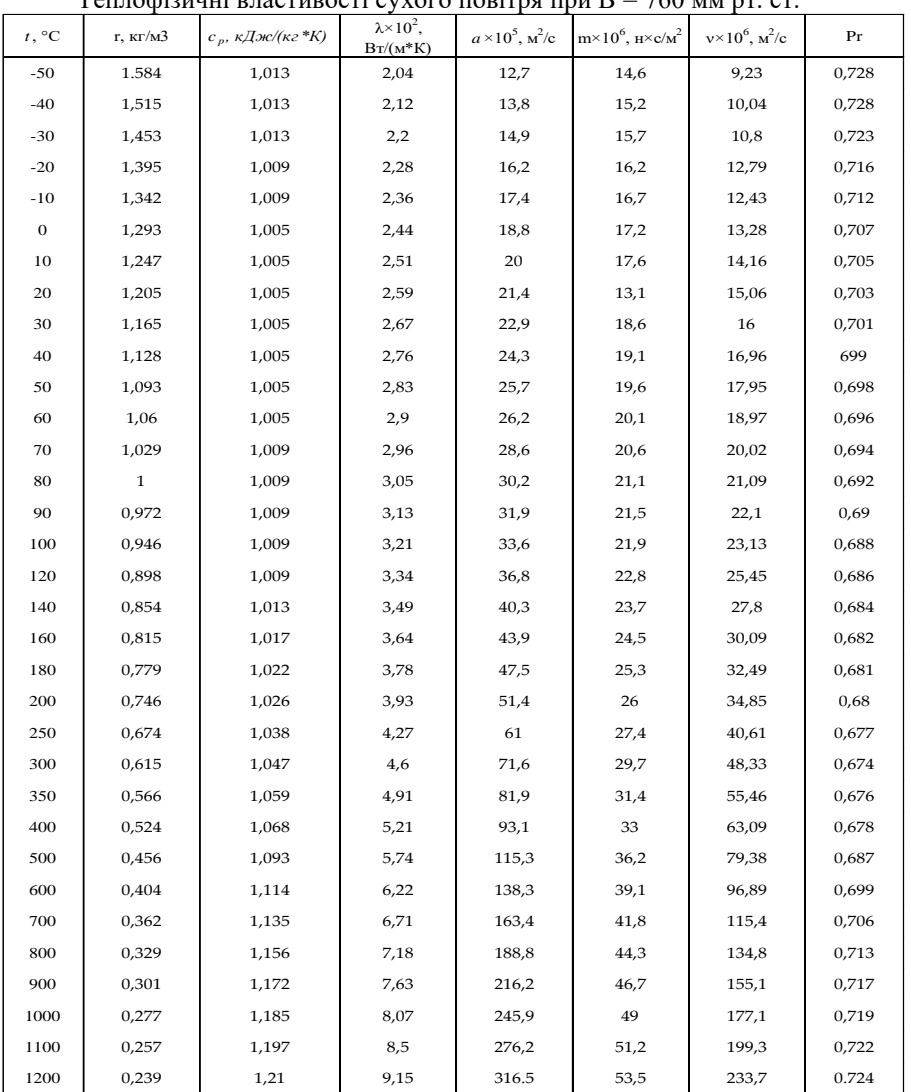

Теплофізичні властивості сухого повітря при В = 760 мм рт. ст.

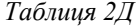

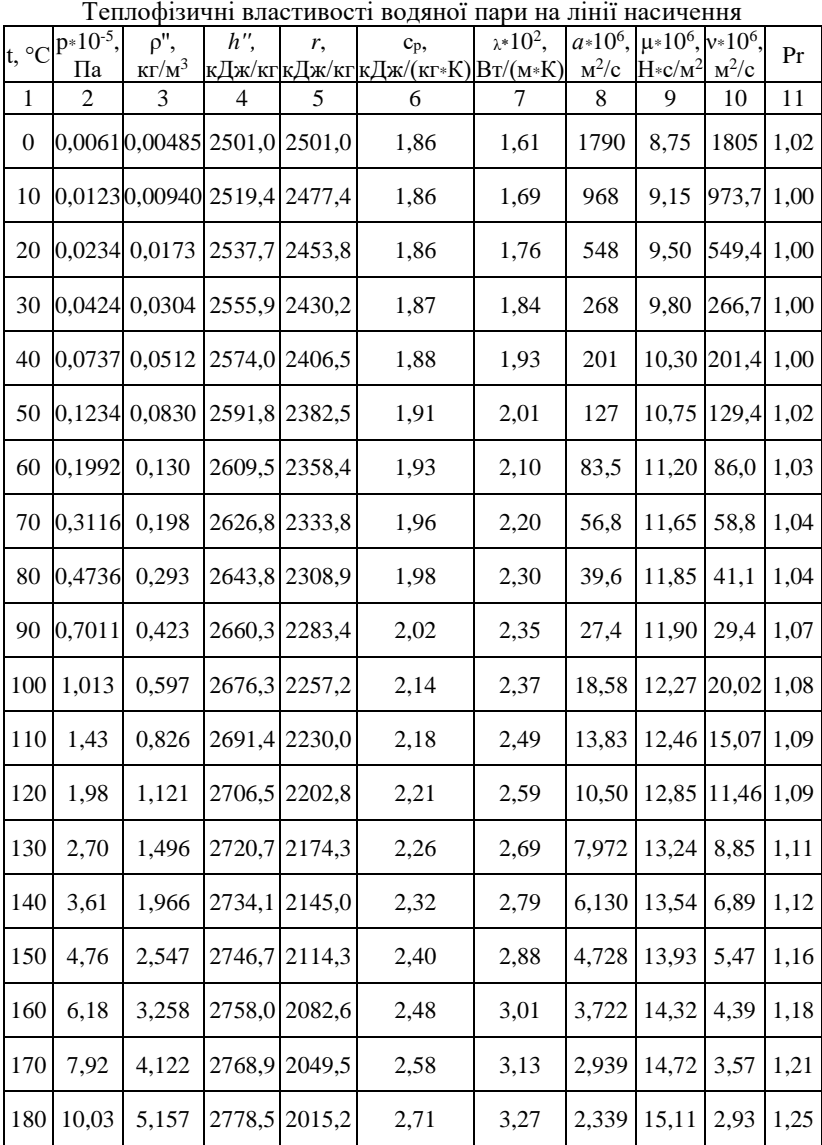

*Щесюк О. В., Прищепов О. Ф., Шенкевич В. М., Лісков Д. А.*

|                | $p*10^{-5}$ , | $\rho$ ",                   | $h$ ", | r,     | C <sub>p</sub> ,                  | $\lambda * 10^2$ , | $a*10^6$ ,                       | $\mu$ * 10 <sup>6</sup> , $v$ * 10 <sup>6</sup> , |             |      |
|----------------|---------------|-----------------------------|--------|--------|-----------------------------------|--------------------|----------------------------------|---------------------------------------------------|-------------|------|
| $t, \degree C$ | Па            | $\text{K}\Gamma/\text{M}^3$ |        |        | кДж/кг кДж/кг кДж/(кг*К) Вт/(м*К) |                    | $M^2/c$                          | $H \cdot c/M^2$                                   | $M^2/c$     | Pr   |
| 190            | 12,55         | 6,397                       | 2786,4 | 1978,8 | 2,86                              | 3,42               | 1,872                            | 15,60                                             | 2,44        | 1,30 |
| 200            | 15,55         | 7,862                       | 2793,1 | 1940.7 | 3,02                              | 3,55               | 1,492                            | 15,99                                             | 2,03        | 1,36 |
| 210            | 19,08         | 9,588                       | 2798,2 | 1900,5 | 3,20                              | 3,72               | 1,214                            | 16,38                                             | 1,71        | 1,41 |
| 220            | 23,20         | 11,62                       | 2801,5 | 1857,8 | 3,41                              | 3,90               | 0,983                            | 16,87                                             | 1,45        | 1,47 |
| 230            | 27,98         | 13,99                       | 2803,2 | 1813,0 | 3,63                              | 4,09               | 0,806                            | 17,36                                             | 1,24        | 1,54 |
| 240            | 33,48         | 16,76                       | 2803,0 | 1766   | 3,88                              | 4,29               | 0,658                            | 17,75                                             | 1,06        | 1,61 |
| 250            | 39,78         | 19,98                       | 2801   | 1716   | 4,16                              | 4,52               | 0,544                            | 18,24                                             | 0.913       | 1,68 |
| 260            | 46,94         | 23,72                       | 2796   | 1661   | 4,47                              | 4,80               | 0,453                            | 18,83                                             | 0,794       | 1,75 |
| 270            | 55,05         | 28,09                       | 2790   | 1604   | 4,82                              | 5,12               | 0,378                            | 19,32                                             | 0,688       | 1,82 |
| 280            | 64,19         | 33,19                       | 2780   | 1543   | 5,23                              | 5,49               | 0,317                            |                                                   | 19,91 0,600 | 1,90 |
| 290            | 74,45         | 39,15                       | 2766   | 1476   | 5,69                              | 5,83               | 0,261                            | 20,59                                             | 0,526       | 2,01 |
| 300            | 85,92         | 46,21                       | 2749   | 1404   | 6,28                              | 6,27               | 0,216                            | 21,28 0,461                                       |             | 2,13 |
| 310            | 98,70         | 54,58                       | 2727   | 1325   | 7,12                              | 6,84               | 0,176                            | 21,97                                             | 0,403       | 2,29 |
| 320            | 112,90        | 64,72                       | 2700   | 1238   | 8,21                              | 7,51               | 0,141                            | 22,85                                             | 0,353       | 2,50 |
| 330            | 128,65        | 77,10                       | 2666   | 1140   | 9,88                              | 8,26               | 0,108                            | 23,93 0,310                                       |             | 2,86 |
|                | 340 146,08    | 92,76                       | 2622   | 1027   | 12,35                             | 9,30               | 0,0811                           | 25,20 0,272                                       |             | 3,35 |
| 350            | 165,37        | 113,6                       | 2564   | 893    | 16,24                             | 10,70              | 0,0581                           | 26,58 0,234                                       |             | 4,03 |
| 360            | 186,74        | 144,0                       | 2481   | 720    | 23,03                             | 12,79              | 0,0386                           | 29,13 0,202                                       |             | 5,23 |
|                | 370 210,53    | 203,0                       | 2331   | 438    | 56,52                             | 17,10              | $[0,0150]$ 33,73 $[0,166]$ 11,10 |                                                   |             |      |

*Таблиця 3Д* 

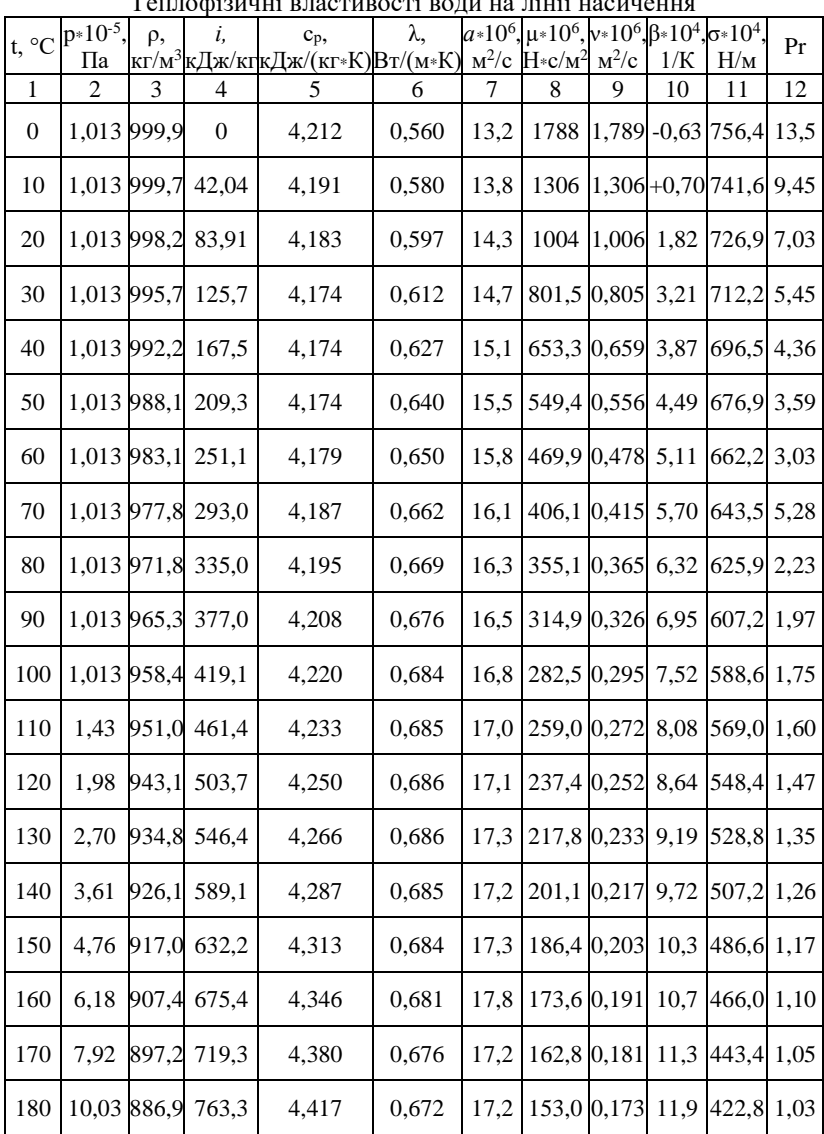

Теплофізичні властивості води на лінії насичення

*Щесюк О. В., Прищепов О. Ф., Шенкевич В. М., Лісков Д. А.*

| $t, \degree C$ | $p*10^{-5}$ .<br>Па | ρ, | i.                     | C <sub>p</sub><br>кг/м <sup>3</sup> кДж/кгкДж/(кг*К)Вт/(м*К) | λ.    |      | $a*10^6$ , $\mu*10^6$ , $\nu*10^6$ , $\beta*10^4$ , $\sigma*10^4$ ,<br>$M^2/c$ $H \cdot c/M^2$ $M^2/c$ |       | 1/K  | H/M             | Pr         |
|----------------|---------------------|----|------------------------|--------------------------------------------------------------|-------|------|----------------------------------------------------------------------------------------------------|-------|------|-----------------|------------|
| 190            | 12,55 876,0         |    | 807,8                  | 4,459                                                        | 0,664 | 17,2 | 144,2 0,165                                                                                            |       | 12,6 | 400,20,965      |            |
| 200            | 15,55 863,0         |    | 852,5                  | 4,505                                                        | 0,658 | 17,0 | 136,4 0,158                                                                                            |       | 13.3 | 376,70,932      |            |
| 210            | 19,08 852,8         |    | 897,7                  | 4,555                                                        | 0,649 | 16,7 | 130,5 0,153                                                                                            |       | 14,1 | 354,10,915      |            |
| 220            | 23,20 840,3         |    | 943,7                  | 4,614                                                        | 0,640 | 16.5 | 124,6 0,148                                                                                            |       | 14,8 | 331,60,898      |            |
| 230            | 27,98 827,3         |    | 990,2                  | 4,681                                                        | 0,629 | 16,3 | 119,7 0,145                                                                                            |       | 15,9 | 310,00,888      |            |
| 240            |                     |    | 33,48 813,6 1037,5     | 4,76                                                         | 0,617 | 16,0 | 114,8 0,141                                                                                            |       | 16,8 | 285,50,883      |            |
| 250            |                     |    | 39,78 799,0 1085,7     | 4,87                                                         | 0,605 | 15.5 | 109,0 0,137                                                                                            |       | 18,1 | 261,90,884      |            |
| 260            |                     |    | 46,94 784,0 1135,7     | 4,98                                                         | 0,593 | 15,2 | 105,9 0,135                                                                                            |       | 19,7 | 237,40,892      |            |
| 270            |                     |    | 55,05 767,9 1185,3     | 5,12                                                         | 0,578 | 14,7 | 102,0 0,133                                                                                            |       |      | 21,6 214,80,905 |            |
| 280            |                     |    | 64, 19 750, 7 1236, 8  | 5,30                                                         | 0,565 | 14,3 | 98,1                                                                                                   | 0,131 | 23,7 | 191,30,917      |            |
| 290            |                     |    | 74,45 732,3 1290,0     | 5,50                                                         | 0,548 | 13,7 | 94,2                                                                                                   | 0,129 | 26,2 | 168,70,944      |            |
| 300            |                     |    | 85,92 712,5 1344,9     | 5,76                                                         | 0,532 | 13,0 | 91,2                                                                                                   | 0,128 | 29,2 |                 | 144,20,986 |
| 310            |                     |    | 98,70 691,1 1402,2     | 6,11                                                         | 0,514 | 12,2 | 88,3                                                                                                   | 0,128 | 32,9 | $120,7$ 1,05    |            |
| 320            |                     |    | 112,90667,1 1462,1     | 6,57                                                         | 0,494 | 11,3 | 85,3                                                                                                   | 0,128 | 38,2 | 98,10 1,14      |            |
| 330            |                     |    | 128,65640,21526,2      | 7,25                                                         | 0,471 | 10,2 | 81,4                                                                                                   | 0,127 | 43,3 | 76,71           | 1,25       |
| 340            |                     |    | 146,08610,11594,8      | 8,20                                                         | 0,446 | 8,95 | 77,5                                                                                                   | 0,127 | 53,4 | 56,70 1,42      |            |
| 350            |                     |    | 165,37574,4 1671,4     | 10,10                                                        | 0,431 | 7,90 | 72,6                                                                                                   | 0,126 | 66,8 | 38,16 1,70      |            |
| 360            |                     |    | 186,74528,0 1761,5     | 14,65                                                        | 0,367 | 4,2  | 66,7                                                                                                   | 0,126 | 109  | 20,21           | 2,66       |
|                |                     |    | 370 210,53450,5 1892,5 | 40,32                                                        | 0,338 | 1,85 | 56,9                                                                                                   | 0,126 | 264  | 4,709 6,80      |            |

## **Перелік джерел посилання**

1. Драганов Б. Х. Теплотехніка : підручник / Б. Х. Драганов, А. А. Долінський, А. В. Міщенко, Є. М. Письменний. – К. : «ІНКОС». 2005. – 504 с.

2. Дубровська В. В. Термодинаміка та теплообмін: навч. посіб. / В. В. Дубровська, В. І. Шкляр. – К.: НТУУ «КПІ», Вид-во «Політехніка»,  $2016. - 152$  c.

3. Константінов С. М. Теоретичні основи теплотехніки: підручник / С. М. Константінов , Є. М. Панов . – К.: «Золоті ворота», 2012. – 592 с.

4. Димо Б. В. Практикум з тепломасообміну: навч. посіб. – Миколаїв: УДМТУ, 2003. – 136 с.

*ДЛЯ НОТАТОК*

*ДЛЯ НОТАТОК*

*Навчальне видання*

## **Олег Володимирович ЩЕСЮК, Олег Федорович ПРИЩЕПОВ, Володимир Миколайович ШЕНКЕВИЧ, Дмитро Анатолійович ЛІСКОВ**

## **Методичні вказівки до практичних занять і самостійної роботи з курсу «Основи термодинаміки, теплотехніки та гідрогазодинаміки (розділ «Конвективний теплообмін»)»**

*Методичні вказівки*

#### **Випуск 439**

Редактор *О. Михайлова* Комп'ютерна верстка, дизайн обкладинки *К. Гросу-Грабарчук* Друк *С. Волинець.* Фальцювально-палітурні роботи *О. Мішалкіна.*

\_\_\_\_\_\_\_\_\_\_\_\_\_\_\_\_\_\_\_\_\_\_\_\_\_\_\_\_\_\_\_\_\_\_\_\_\_\_\_\_\_\_\_\_\_\_\_\_\_\_\_\_\_\_\_\_\_\_

Підписано до друку 02.05.2024. Формат 60х841 /16. Папір офсет. Гарнітура «Times New Roman». Друк ризограф. Ум. друк. арк. 2,5. Обл.-вид. арк. 1,4. Тираж 50 пр. Зам. № 6791.

Видавець і виготовлювач: ЧНУ ім. Петра Могили. 54003, м. Миколаїв, вул. 68 Десантників, 10. Тел.: 8 (0512) 50–03–32, 8 (0512) 76–55–81, e-mail[: rector@chmnu.edu.ua.](mailto:rector@chmnu.edu.ua)  Свідоцтво суб'єкта видавничої справи ДК № 6124 від 05.04.2018